Müller-BBM GmbH Robert-Koch-Str. 11 82152 Planegg bei München

Telefon +49(89)85602 0 Telefax +49(89)85602 111

www.MuellerBBM.de

Dr. Edwin Schorer Telefon +49(89)85602 188 Edwin.Schorer@mbbm.com

<span id="page-0-0"></span>22. März 2017 M116731/01 ES/DNK

# **Abschlussbericht zum Vorhaben "Warnsignale Gehörschutz" (FP-0392)**

**Laufzeit 01.12.2015 – 31.12.2016**

**Bericht Nr. M116731/01**

Zuwendungsgeber: DGUV

Bearbeitet von: Dr.-Ing. Edwin Schorer Tobias Müller

Berichtsumfang: Insgesamt 39 Seiten, davon 17 Seiten Textteil und 22 Seiten Anhang.

Zertifiziertes Qualitätsmanagementsystem nach ISO 9001 Akkreditiertes Prüflaboratorium nach ISO/IEC 17025

Müller-BBM GmbH HRB München 86143 USt-ldNr. DE812167190

Geschäftsführer: Joachim Bittner, Walter Grotz, Dr. Carl-Christian Hantschk, Stefan Schierer, Elmar Schröder, Norbert Suritsch

# **Inhaltsverzeichnis**

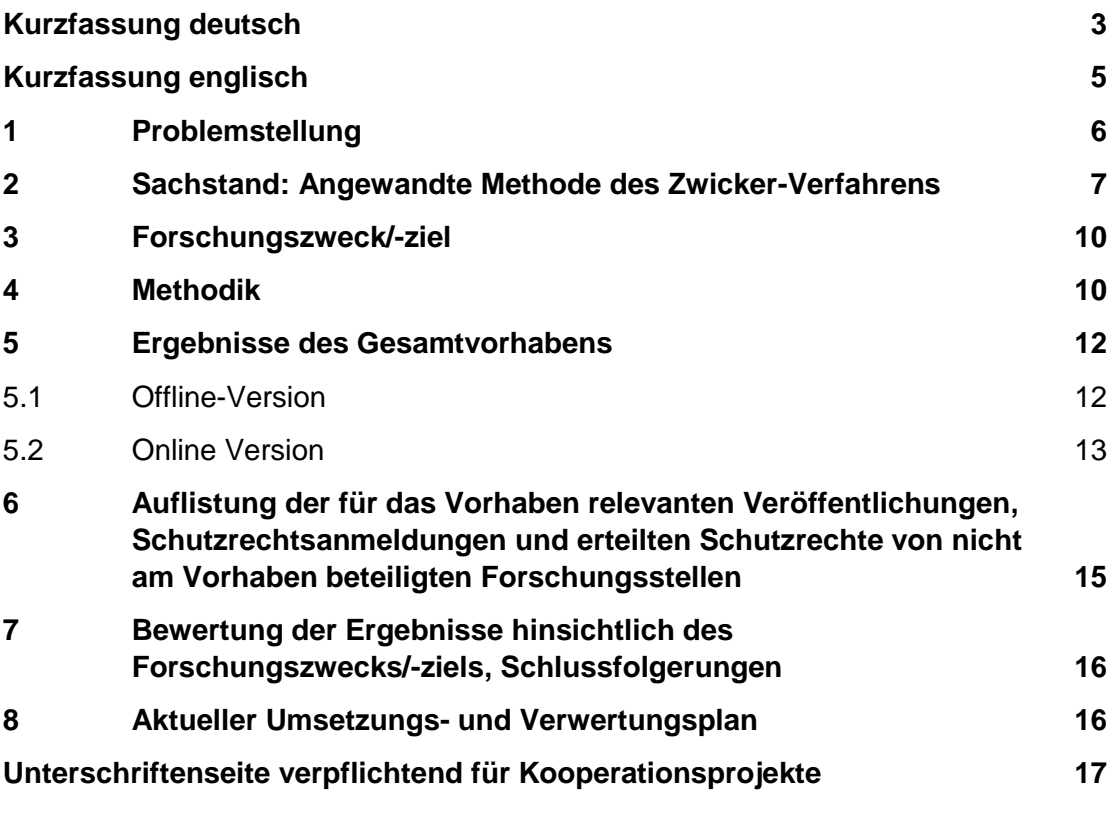

- Anhang Beispiel Ergebnisbericht "lang" nach Berechnung mit der Offline-Version
	- Beispiel Ergebnisbericht "kurz" nach Berechnung mit der Offline-Version
	- Beispiel Ergebnisbericht nach Berechnung mit der Online-Version

# <span id="page-2-0"></span>**Kurzfassung deutsch**

Die am Institut für Arbeitsschutz der DGUV (IFA) für die Qualifizierung neuer Gehörschutzmittel verwendete Software zur Berechnung der Warnsignalhörbarkeit beim Tragen von Gehörschutz basiert auf dem BAuA-Forschungsbericht FB 340 aus dem Jahre 1983 und ist als Visual Basic-Version nur lokal einsetzbar. Eine Nutzung des Programms durch Externe ist nicht möglich, da das IFA auch die jeweiligen Signalund Störgeräuschspektren pflegt.

Das Programm wird benutzt, um drei Kennzeichen zur Signalhörbarkeit mit Gehörschutz zu berechnen: S (Gleisoberbau), V (Fahrzeugführer im öffentlichen Straßenverkehr) und Ex (Triebfahrzeugführer im Eisenbahnbetrieb, x = 1 bis 3). Diese Kennzeichen werden in der IFA-Gehörschutz-Positivliste vermerkt.

Das bisher verwendete Verfahren gibt den Herstellern von Gehörschutz und den Unfallversicherungsträgern keine Möglichkeit der Abschätzung der Eignung des eigenen oder angefragten Produktes.

Auch entspricht die bisherige Realisierung des Programms nicht mehr dem Stand der Technik. Deshalb wurde es im Rahmen des Vorhabens in einen C#-Code überführt und eine Offline-Vollversion zur Verwendung innerhalb des IFA sowie eine Online-Version mit eingeschränkter Funktionalität für die Verwendung durch externe Nutzer entwickelt. Dabei sind die psychoakustischen Modelle, die grundlegenden Rechenverfahren sowie die Entscheidungskriterien beibehalten worden, so dass die Ergebnisse weiterhin kompatibel mit denen des BAuA FB 340 sind. Dies wurde dadurch sichergestellt, dass der Rechenkern des bisherigen Visual-Basic-Programms insoweit beibehalten werden konnte, indem er in einen VB.net-Code konvertiert wurde, welcher in Form einer DLL (dynamic link library) innerhalb der C#-Umgebung aufrufbar ist.

Als Ergebnis des Forschungsvorhabens liegen drei Applikationen vor:

- Offline-Applikation **Zwicker.UI** zur Nutzung durch das IFA,
- Browser-Oberfläche **Zwicker.Web** der Online-Anwendung,
- Berechnungseinheit **Zwicker.Service** der Online-Anwendung.

Diese Anwendungen wurden in einer Installations- und Betriebsanleitung **Zwicker Apps** beschrieben und dokumentiert.

Die Berechnung in der Offline-Vollversion umfasst neben den Kennzeichen S, V und E1 bis E3 auch die Kennzeichen W und X. Nach erfolgter Definition eines frei konfigurierbaren Kennzeichens "Test" wird auch das hierzu gehörige Berechnungsergebnis angegeben. Neben der Berechnung einzelner Gehörschützer über eine Eingabemaske kann auch eine Stapel-Verarbeitung einer beliebigen Anzahl von Gehörschützern durch Einlesen eines Input-Files durchgeführt werden. Mit der Routine "Zwicker.UI.config.exe" sind alle relevanten Programm-Parameter einstellbar. Die Ausgabe der Ergebnisse kann wahlweise über ein ausführliches Format mit allen Zwischenergebnissen oder einen Kurzbericht erfolgen.

Die Eingabemaske der Online-Version ermöglicht bis auf das frei konfigurierbare Kennzeichen dieselben Eingaben wie die Offline-Version. Es kann nur eine Einzelberechnung von Gehörschützern durchgeführt werden, eine Stapelverarbeitung ist nicht möglich. Die Ergebnisausgabe erfolgt über einen downloadfähigen, einseitigen Bericht, der neben der Dämmkurve des Gehörschutzmittels lediglich die zusammenfassende Beurteilung der Kennzeichen W, X, S, V und Ex enthält.

# <span id="page-4-0"></span>**Kurzfassung englisch**

The software used for the assessment of new hearing protectors at the Institute for Occupational Health and Safety of the DGUV (IFA) for the calculation of warning signal audibility while wearing hearing protection is based on the BAuA Research Report FB 340 dating from the year 1983 and, as Visual Basic program, can only be locally used. The program cannot host external users as the IFA also maintains the associated signal and background noise spectra.

The program is used to calculate three defined labels of warning signal audibility while wearing hearing protection: S (rail construction), V (vehicle driver in public road traffic) and Ex (railcar drivers and drivers/shunters in railway operation,  $x = 1$  to 3). These labels are then marked in IFA's "positive list" of hearing protection.

As the until now used program is uneasy in handling and no longer according to the state-of-the-art, it has been transferred into a C# code within the scope of the present project, and an offline version for use within the IFA as well as an online version with restricted functionality for external users, in particular producers of hearing protection, has been developed. Here, the psychoacoustic models, the basic calculation methods and the decision criteria have been maintained so that the results are still compatible with those of BAuA FB 340. This has been ensured by the fact that the calculation core of the previous Visual Basic program has been maintained by converting it into a VB.net code which can be called up as a DLL (dynamic link library) in a C# environment.

As a result of the research project, three applications are available:

- **•** offline application **Zwicker. UI** for use by IFA,
- browser interface **Zwicker.Web** for the online application,
- calculation unit **Zwicker.Service** for the online application.

These applications have been described and documented in the installation and operating instructions **Zwicker Apps**.

Apart from the labels S, V and E1 to E3, the complete offline version also comprises the calculation of the labels W and X. After having defined a freely configurable label "Test", the associated calculation result is also given. Apart from the calculation of single hearing protectors via an input mask, also a batch processing of an arbitrary number of hearing protectors can be carried out by uploading the respective input file. With the routine "Zwicker.UI.config.exe" all relevant program parameters can be adjusted. For the results output, the user can select between a detailed format showing all intermediate results or a short report.

With the input mask of the online version, the same data input as for the offline version is possible, except for the freely configurable label. Only individual calculations of hearing protectors can be carried out, a batch processing is not possible. The results are given in a one-page downloadable report which, apart from the attenuation curve of the hearing protector, only gives a summary of the results for the labels W, X, S, V, and Ex.

# <span id="page-5-0"></span>**1 Problemstellung**

Am Institut für Arbeitsschutz der DGUV (IFA) wird eine Software verwendet, die basierend auf dem BAuA-Forschungsbericht FB 340 [\[1\]](#page-14-1) die Signalhörbarkeit mit Gehörschutz nach dem Selektiv- und Lautheitsverfahren berechnet. Die Software basiert auf einem BASIC-Programm, das die Firma Müller-BBM GmbH im Rahmen des o. g. BAuA-Projekts im Jahre 1984 erstellt hat. Das ursprüngliche Programm von Müller-BBM wurde in der Folgezeit am IFA in Visual Basic umgesetzt. Hierbei wurden Funktionen zur Daten-Ein- und Ausgabe ergänzt, die eigentlichen Berechnungsroutinen aber nicht geändert. Das Programm wird als Visual Basic-Version nur auf einem Rechner verwendet bzw. als portierbare exe-Version auf weiteren Rechnern des IFA eingesetzt. Eine Weitergabe an oder Nutzung des Programms durch Externe erfolgt nicht. Dies ist auch dadurch begründet, dass das IFA die jeweiligen Signal- und Störgeräuschspektren pflegt.

Das Programm wird genutzt, um drei Kennzeichen zur Signalhörbarkeit mit Gehörschutz zu berechnen: S für den Gleisoberbau, V für Fahrzeugführer im öffentlichen Straßenverkehr und Ex für Triebfahrzeugführer im Eisenbahnbetrieb ( $x = 1$  bis 3). Diese Kennzeichen werden in der IFA-Gehörschutz-Positivliste vermerkt.

Bei der Berechnung werden für jeden Arbeitsbereich bestimmte Signal- und Störgeräuschspektren verwendet, deren Nutzung zusammen mit den anzuwendenden Kriterien von den zuständigen Gremien der Unfallversicherungsträger und den zuständigen Behörden beschlossen wurden.

Die derzeit vorliegende Version des Programms gibt den Herstellern von Gehörschutz und anderen interessierten Kreisen (z. B. den UVT) keine Möglichkeit, ein Produkt selbst zu bewerten. Da dies in den letzten Jahren kritisch gesehen wird, bestand die Aufgabe, ein für alle transparentes Verfahren zu entwickeln. Dabei sollten die bestehenden Parameter nicht verändert werden.

Das Programm entspricht auch nicht mehr dem Stand der Technik und ist zudem umständlich in der Handhabung. Es soll in einer modernen Programmiersprache neu erstellt werden. Dabei sind die psychoakustischen Modelle, die grundlegenden Rechenverfahren sowie die Entscheidungskriterien beizubehalten, so dass die Ergebnisse weiterhin kompatibel mit denen des BAuA FB 340 sind.

Als wesentliches neues Merkmal soll das Berechnungsprogramm als Online-Version im Internet verfügbar gemacht werden, so dass bestimmte Programmfunktionen von externen Nutzern, insbesondere von Gehörschutz-Herstellern, genutzt werden können.

# <span id="page-6-0"></span>**2 Sachstand: Angewandte Methode des Zwicker-Verfahrens**

Die beiden angewandten Verfahren, das Selektiv-Verfahren und das Lautstärke-Verfahren, bauen auf der in der DIN 45631 [\[2\]](#page-14-2) beschriebenen Methode zur Bestimmung des Lautstärkepegels aus dem Geräuschspektrum, dem "Zwickerverfahren", auf, zu dem 1972 erstmalig ein Rechenprogramm [\[3\]](#page-14-3) veröffentlicht wurde.

Das Zwicker-Verfahren arbeitet selektiv in voneinander unabhängigen Frequenzgruppen und berücksichtigt in praktikabler Weise die Verdeckung benachbarter Frequenzgruppen. Es ist deshalb für eine theoretische Untersuchung der Verdeckung von Warnsignalen geeignet. Das Zwicker-Verfahren unterscheidet zwischen frontalem und diffusem Schalleinfall. Die entwickelten Rechenverfahren gehen von frontalem Für die Berechnung wird der Hörbereich in *n* = 240 gleichabständige Abschnitte von je 0,1 Bark mit den zugehörigen 240 Stützwerten *N*'' aufgeteilt. Spezifische Lautheiten *N*' und die Gesamtlautheit *N* können durch Summation von Stützwerten berechnet werden.

Bei beiden Verfahren wird nur der Frequenzbereich bis einschließlich 4,5 kHz als für die Signalerkennung von Bedeutung betrachtet. Der für die Signalwahrnehmung relevante Pegelbereich ist der Bereich, in dem das Signal über der Mithörschwelle liegt. Die Mithörschwelle wird durch den Schallpegel des Signals beschrieben, bei dem die Hälfte der eintreffenden Signale wahrgenommen wird.

Ziel der Berechnung ist, festzustellen, ob bei geschütztem Ohr die Wahrnehmbarkeit von Warnsignalen im Vergleich zum ungeschützten sich verschlechtert, unverändert bleibt oder sich möglicherweise sogar verbessert.

### **Selektiv-Verfahren**

Dieses Verfahren beruht auf dem selektiven Hörvermögen. Schmalbandige Schalle (im Extremfall Sinustöne) können neben einem Störgeräusch auch dann noch wahrnehmbar sein, wenn sie praktisch nicht mehr zum Gesamtschallpegel beitragen. Man kann davon ausgehen, dass ein Signal umso besser wahrnehmbar ist, je stärker es in einer Frequenzgruppe das Spektrum des Störgeräusches überragt. Die "Wahrnehmbarkeit" kann man dann durch die Größe

$$
W_{A} = \frac{\frac{1}{n} \sum_{i=1}^{n} \Delta N''_{i}}{N_{G}}
$$

mit

$$
\Delta N''_i = \Delta N''_{S,i} - \Delta N''_{G,i} \qquad \text{für} \qquad \Delta N''_{S,i} > \Delta N''_{G,i}
$$
  

$$
\Delta N''_i = 0 \qquad \text{für} \qquad \Delta N''_{S,i} \leq \Delta N''_{G,i}
$$

kennzeichnen.

Es bedeuten:

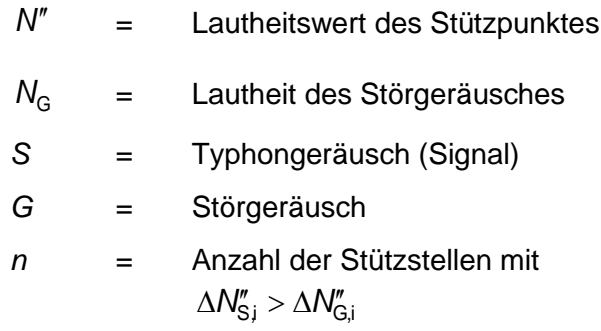

Um den Einfluss des Gehörschutzes auf die Wahrnehmbarkeit als Pegel auszudrücken, wurde für alle Störgeräusche berechnet, um wieviel dB man den Pegel *L*Su des Typhonsignals erhöhen oder verringern muss, um mit Gehörschutz denselben Wert von  $W_A$  zu erreichen wie ohne Gehörschutz. Der Pegelunterschied wird mit

$$
A_{\rm M} = L_{\rm SU} - L_{\rm Sg} \quad \text{dB}
$$

bezeichnet.

Es sind *L*Su = Schalldruckpegel des Signals bei ungeschütztem Ohr *L*Sg = Schalldruckpegel des Signals bei geschütztem Ohr für gleiches  $W_A$ 

Positive A<sub>M</sub>-Werte bedeuten, dass das Signal mit Gehörschutz leiser sein darf als ohne, negative Werte, dass es lauter sein muss.

Der Index M kennzeichnet, wie stark das Signal bereits ohne Gehörschutz aus dem Störgeräusch selektiv herausragt. Stellvertretend für zwei Wahrnehmbarkeitszustände wurden die A<sub>M</sub>-Werte für zwei Ausgangszustände M des ungeschützten Ohres untersucht, und zwar

- *M* = 0 In einer Frequenzgruppe überschreitet der Frequenzgruppenpegel des Signals gerade den Störgeräuschpegel. Dadurch nimmt der Frequenzgruppenpegel um 3 dB zu.
- *M* = 5 Der Frequenzgruppenpegel des Signals liegt in einer Frequenzgruppe gerade 5 dB über dem Pegel des Störgeräusches. Damit erhöht sich dort der Frequenzgruppenpegel um 6 dB.

Es ist anzunehmen, dass sich der Schallpegel des Signals geringfügig ändern darf, bevor eine merkbare Verbesserung oder Verschlechterung der Wahrnehmbarkeit eintritt. Für die Berechnung wird davon ausgegangen, dass für  $A_M > -0.5$  dB die Wahrnehmbarkeit des Signals durch den Gehörschutz nicht merkbar verschlechtert wird. Das bedeutet, dass bereits eine notwendige Erhöhung des Signalpegels um 0,5 dB beim geschützten Ohr als kritisch angenommen wird.

#### **Lautstärkeverfahren**

Dieses Verfahren geht von der Lautheitszunahme durch das dem Störgeräusch überlagerte Warnsignal aus. Die Wahrnehmbarkeit wird dabei durch die relative Lautheitszunahme

$$
W_{B}=\frac{N_{S+G}}{N_{G}}-1
$$

beschrieben:

 $N_{S_{\text{L}}G}$  = Lautheit von Störgeräusch und Typhonsignal zusammen

 $N<sub>G</sub>$  = Lautheit des Störgeräusches alleine

Als ein Maß für eine Verbesserung der Wahrnehmbarkeit wird die Differenz der Lautheitszunahmen bei geschütztem und ungeschütztem Ohr verwendet

$$
B_{\!M} = (W_{\rm Bg} - W_{\rm Bu}) \cdot 100 \text{ in } \%
$$

*g* = geschütztes Ohr; *u* = ungeschütztes Ohr

Die Erhöhung *B*<sub>M</sub> der Wahrnehmbarkeit des Signals durch den Gehörschutz kann davon abhängen, wie laut das Signal im Vergleich mit dem Störgeräusch ist. Es wurden drei Fälle stellvertretend für drei Wahrnehmbarkeitszustände untersucht:

- *M* = 0 Der Lautstärkepegel des Signals ist gleich dem des Störgeräusches.
- *M* = + 5 Der Schalldruckpegel des Signals ist um 5 dB höher als für *M* = 0.
- *M* = 5 Der Schalldruckpegel des Signals ist um 5 dB niedriger als für *M* = 0.

Negative Werte von B<sub>M</sub> geben an, dass das Signal mit Gehörschutz schlechter wahrnehmbar ist als ohne Gehörschutz. Für die Berechnungen wurde angenommen, dass keine merkbare Verschlechterung der Wahrnehmbarkeit durch den Gehörschutz eintritt, wenn

$$
B_{.5} > -2.5\%
$$
  
\n
$$
B_{0} > -5\%
$$
  
\n
$$
B_{5} > -10\%
$$

Der Unterschied zwischen den drei Grenzwerten wird damit begründet, dass das Kriterium umso strenger sein muss, je schlechter die Wahrnehmbarkeit des Signals bereits ohne Gehörschutz sein kann.

# <span id="page-9-0"></span>**3 Forschungszweck/-ziel**

- Neuprogrammierung des Berechnungsverfahrens in der Programmiersprache C Sharp (C#, ISO-Standard).
- Beibehaltung des grundlegenden Rechenverfahrens sowie der Entscheidungskriterien des Verfahrens gemäß BAuA FB 340 zur Ermittlung der Signalhörbarkeit mit Gehörschutz nach dem Selektiv- und dem Lautheitsverfahren.
- Prüfung und Abgleich der Rechenergebnisse des neuen Programms auf Kompatibilität mit dem BAuA FB 340 bzw. der derzeit am IFA verwendeten Visual Basic Software.
- Bereitstellung einer Offline- und einer Online-Version der Berechnungsroutine mit den zugehörigen Benutzer-Oberflächen und Ergebnis-Ausgabeformaten nach Vorgabe des IFA.

## <span id="page-9-1"></span>**4 Methodik**

**Codeumwandlung:** Das ursprüngliche Ziel war ein komplettes Redesign des Programmcodes in C#. Zunächst wurde daher der Source Code des vom IFA zur Verfügung gestellten Visual Basic (VB6) Programms in C#-Code (C Sharp, ISO-Standard) überführt. Aufgrund erheblicher struktureller Unterschiede zwischen den beiden Programmiersprachen war das Ergebnis der Konvertierung jedoch nicht unmittelbar lauffähig, der C#-Code musste daher abschnittsweise editiert, debuggt und umgeschrieben werden, um ein lauffähiges Programm zu erhalten.

**Ergebnisvergleich:** Das bisherige VB6-Programm sowie der neu erzeugte C#-Code wurden parallel mit identischen Eingabedaten betrieben und die Rechenergebnisse verglichen. Es zeigte sich, dass die Ergebnisse des konvertierten Codes zu einem großen Teil identisch mit denen des Referenzprogramms waren, zu einem nennenswerten Anteil jedoch Abweichungen von z. T. mehreren Prozent aufwiesen, wobei hinsichtlich der Auftrittshäufigkeit und Größe der Differenzen eine Abhängigkeit von den Eingabedaten bestand. Die Ursache der Genauigkeitsabweichungen muss in der unterschiedlichen Präzision der formal zunächst identischen Fest- und Fließkomma-Zahlenformate von 16 Bit-VB6-Architektur und 64 Bit-C#-Umgebung gesehen werden, die bei den im Programmablauf vielfach durchgeführten Rundungen zu nicht vorhersehbaren Abweichungen der Ergebnisse führt. Obwohl die Fehlersuche mit einem sehr hohen Zeiteinsatz betrieben wurde, konnte keine Systematik des Auftretens der Abweichungen ermittelt werden und infolgedessen auch keine vollkommene Fehlervermeidung erzielt werden.

Aufgrund des hohen Zeiteinsatzes bei der Untersuchung der Ergebnisabweichungen geriet das Projekt in einen erheblichen Zeitverzug, so dass die DGUV-Forschungsförderung um eine Laufzeitverlängerung vom ursprünglichen Abschlusstermin 31.05.2016 um sieben Monate auf den 31.12.2016 gebeten werden musste.

**Strategieänderung:** Da sich die ursprünglich verfolgte Methodik mit absehbarem Zeitaufwand als nicht durchgängig umsetzbar erwies, wurde nach anderen Lösungen gesucht. Nach Untersuchungen zur Vergleichbarkeit der einzelnen Verfahren hinsichtlich Übereinstimmung der retrospektiven und prospektiven Kennzeichnungsvergabe wurde folgender Lösungsweg gefunden:

- Konvertierung des VB6-Rechenkerns des Referenzprogramms in einen VB.net-Code (VB-dot-net) und Bereitstellung dieses VB.net-Codes in Form einer DLL (dynamic link library) "Zwicker.core.dll", die innerhalb einer C#-Umgebung aufrufbar ist.
- Realisierung des übrigen Programmablaufes (Daten-Ein- und Ausgabe, Verarbeitung und Umwandlung der Rechenergebnisse, Benutzeroberflächen des Offline- und Online-Programms, Bedienung der Internet-Protokolle bei der Online-Version) in C#, wie ursprünglich vorgesehen.

Die Umwandlung des ursprünglichen Rechenkerns unter Beibehaltung der VB-Struktur hat den Vorteil, dass die Präzision der Ergebnisse zu 100 % der des VB6-Referenzprogrammes entspricht. Da sowohl die Offline- als auch die Online-Anwendung des Programms auf denselben Rechenkern zugreifen, ist auch die Übereinstimmung der Ergebnisse beider Anwendungen sichergestellt.

**Test:** Alle Funktionalitäten der Offline- und Online-Anwendung sowie die Gestaltung der Ausgabe-Inhalte und -Formate wurden im Dialog mit dem IFA und dem SG Gehörschutz getestet, abgestimmt und validiert.

## <span id="page-11-0"></span>**5 Ergebnisse des Gesamtvorhabens**

Als Ergebnis des Vorhabens liegen drei Applikationen vor:

- Offline-Applikation **Zwicker.UI** zur Nutzung durch das IFA,
- Browser-Oberfläche **Zwicker.Web** der Online-Anwendung,
- Berechnungseinheit **Zwicker.Service** der Online-Anwendung.

Diese Anwendungen wurden in einer Installations- und Betriebsanleitung **Zwicker Apps** [\[9\]](#page-14-4) beschrieben und dokumentiert.

Im Folgenden werden auszugsweise einige Aspekte aus [\[9\]](#page-14-4) illustriert und erläutert.

#### <span id="page-11-1"></span>**5.1 Offline-Version**

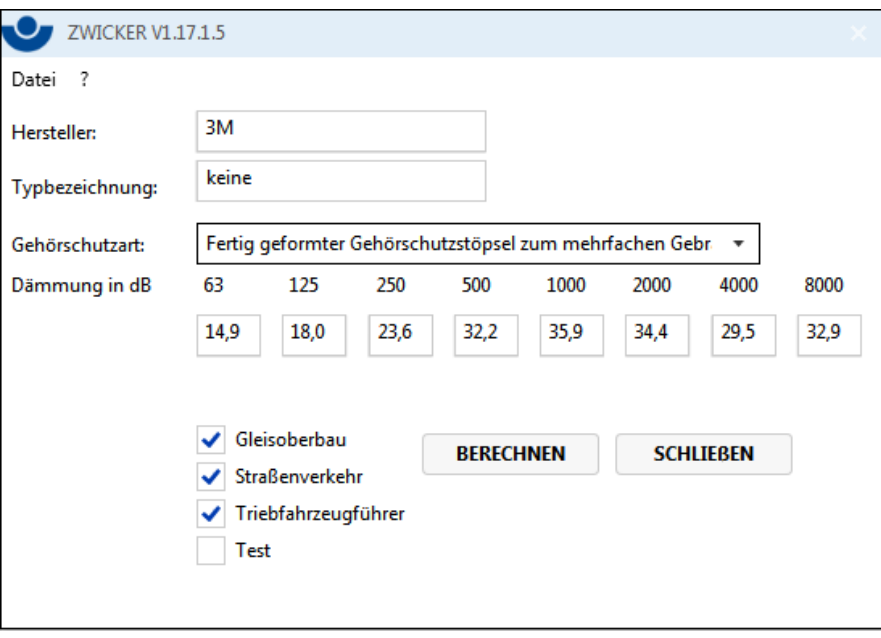

<span id="page-11-2"></span>Abbildung 1. Eingabemaske der Offline-Anwendung Zwicker.UI.

Über die Eingabemaske gemäß [Abbildung 1](#page-11-2) ist mit Hilfe der Offline-Anwendung Zwicker.UI die Berechnung der Warnsignalhörbarkeit für einzelne Gehörschutzmittel möglich. Neben den Berechnungsmöglichkeiten Gleisoberbau, Straßenverkehr und Triebfahrzeugführer ist (nur) mit der Offline-Anwendung durch Aktivieren von "Test" auch die Berechnung eines frei definierbaren Kennzeichens möglich. Alternativ kann auch eine Stapel-Verarbeitung einer beliebigen Anzahl von Gehörschützern durch Einlesen eines Input-Files durchgeführt werden. Am Ende der Berechnung kann man direkt in das Ausgabeverzeichnis springen. Mit Hilfe der Routine "Zwicker.UI.config.exe" sind alle relevanten Programm-Parameter einstellbar.

Die Ausgabe der Ergebnisse ist wahlweise durch Erzeugung eine "langen" Berichtes, der neben den Gesamtergebnissen auch alle Einzel- und Zwischenergebnisse für alle berechneten Gehörschützer enthält (siehe Anhang, Tabelle A1), oder eines Kurzberichts mit den Gesamtergebnissen möglich. Der Kurzbericht trägt das IFA-Logo, weil er das üblicherweise verwendete Format darstellt, das auch nach außen gegeben wird (siehe Anhang, Tabelle A2).

Die Berechnung umfasst neben den Kennzeichen S, V und E in der Abstufung E1 bis E3 auch die Kennzeichen W und X, die Bezug nehmen auf die mittlere Steigung der Mittelwerte der Oktavschalldämmung des Gehörschutzes [\[8\].](#page-14-5) Nach erfolgter Definition eines frei konfigurierbaren Kennzeichens "Test" wird auch das hierzu gehörige Berechnungsergebnis ausgedruckt. Beispielausdrucke der genannten Ergebnis-Berichte der Offline-Version des Berechnungsprogramms sind im Anhang als Tabelle A1 und A2 beigefügt.

#### <span id="page-12-0"></span>**5.2 Online Version**

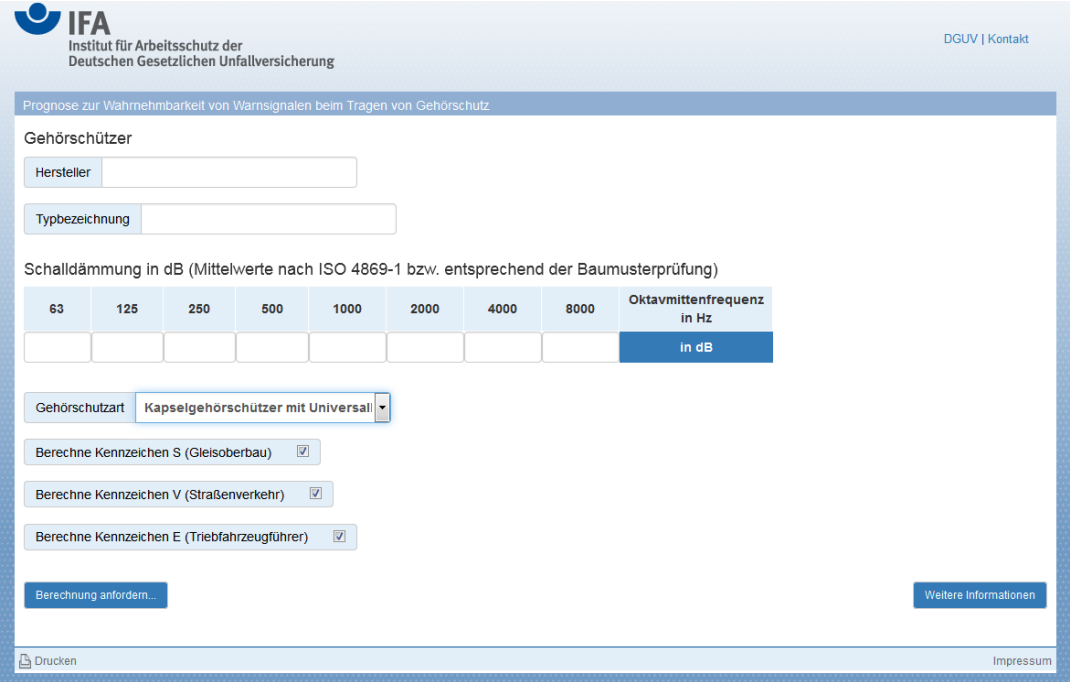

<span id="page-12-1"></span>Abbildung 2. Eingabemaske der Online-Anwendung Zwicker.Web.

Die Eingabemaske der Online-Version gemäß [Abbildung 2](#page-12-1) ermöglicht dieselben Eingaben wie die Offline-Version, jedoch entfällt hier die Möglichkeit der Berechnung eines frei konfigurierbaren Kennzeichens "Test".

Es kann nur eine Einzelberechnung von Gehörschützern durchgeführt werden, eine Stapelverarbeitung ist nicht möglich. Die Weboberfläche speichert nach dem Abschicken der Eingabedaten die Berechnungsparameter in einer XML-Datei. Diese wiederum dient als Grundlage für die Berechnung der Ergebnisse durch den Windows-Dienst "Zwicker.Service", welcher das Ausgabeverzeichnis überwacht und am Ende der Berechnung den Ergebnisbericht in das Ausgabeverzeichnis für die Webanwendung ablegt und dem Nutzer zum Download anbietet.

Die Ergebnisausgabe besteht in einem einseitigen Bericht, der neben der eingegebenen Dämmkurve des Gehörschutzmittels lediglich die zusammenfassende Beurteilung der Kennzeichen W, X, S, V, und Ex enthält. Ein Beispielausdruck dieses Ergebnisberichts ist im Anhang als Tabelle A3 beigefügt.

Ergebnis des Gesamtvorhabens ist das aktualisierte Zwicker-Programm, wobei die Offline-Applikation und die Online-Browser-Oberfläche den Einsatz für unterschiedliche Anwendungsfälle zulassen.

Das Programm bietet allen Herstellern und Nutzern die Möglichkeit, ihr bzw. ein Produkt bezüglich Anwendbarkeit im Gleisoberbau, für Fahrzeugführer im öffentlichen Straßenverkehr oder für Triebfahrzeugführer im Eisenbahnbetrieb zu testen.

Für das IFA hat das neue Programm eine komfortablere und schnellere Durchführbarkeit der Gehörschützer-Prüfungen zur Folge.

Damit sind sowohl die Prüfstelle als auch Hersteller und Nutzer in der Lage, gut reproduzierbare Einstufungen der Gehörschützer nach den speziellen Zulassungsbzw. Anwendungskriterien vorzunehmen.

# <span id="page-14-0"></span>**6 Auflistung der für das Vorhaben relevanten Veröffentlichungen, Schutzrechtsanmeldungen und erteilten Schutzrechte von nicht am Vorhaben beteiligten Forschungsstellen**

Für die in diesem Bericht dokumentierte Forschungsthematik relevante Publikationen von Dritten sind seit Projektbeginn nicht veröffentlicht worden. Einige für das Warnsignalhören in störschallerfüllter Umgebung beim Tragen von Gehörschutz relevante Veröffentlichungen sind im Folgenden aufgeführt.

- <span id="page-14-1"></span>[1] Lazarus, H.; Wittmann, H., Weißenberger, W.; Meißner, H., Die Wahrnehmbarkeit von Rottenwarntyphonen beim Tragen von Gehörschutz. Forschungsbericht Nr. 340. Hrsg.: Bundesanstalt für Arbeitsschutz und Unfallforschung, Dortmund 1983.
- <span id="page-14-2"></span>[2] DIN 45631, Berechnung des Lautstärkepegels und der Lautheit aus dem Geräuschspektrum; Verfahren nach E. Zwicker. März 1991.
- <span id="page-14-3"></span>[3] Paulus, E. und Zwicker, E., Programme zur automatischen Bestimmung der Lautheit aus Terzpegeln oder Frequenzgruppenpegeln. Acustica Vol. 27 (1972), 5, S. 254 – 266.
- [4] Liedtke, M., German Criteria for Selection of Hearing Protectors in the Interest of Good Signal Audibility. International Journal of Occupational Safety and Ergonomics (JOSE) 15 (2009) Nr. 2, pp. 163 – 174.
- [5] Sickert, P., Kommunikationsfähigkeit und Gehörschutz im Lärm bei bestehender Hörminderung. Fortschritte der Akustik – DAGA 2011. 37. Deutsche Jahrestagung für Akustik. 21. – 24. März 2011, Düsseldorf.
- [6] Pfeiffer, B. H., Hoormann, H.-J.; Liedtke, M.: Lärmarbeitsplätze in und auf Fahrzeugen im öffentlichen Straßenverkehr. BIA-Report 5/97. Hrsg.: Berufsgenossenschaftliches Institut für Arbeitssicherheit – BIA, Sankt Augustin 1997.
- [7] Dantscher, S., Gehörschutz für Eisenbahnfahrzeugführer und Lokrangierführer. IFA-Report 8/2011. Hrsg.: Deutsche Gesetzliche Unfallversicherung e.V. (DGUV), Berlin 2011. [www.dguv.de/ifa,](http://www.dguv.de/ifa) Webcode d123917.
- <span id="page-14-5"></span>[8] Dantscher, S., Signale und Sprache hören mit Gehörschutz – spezielle Anforderungen. Sicher ist sicher – Arbeitsschutz aktuell 5/2013, S.257 – 259. Erich Schmidt Verlag GmbH & Co. KG Berlin 2013.
- <span id="page-14-4"></span>[9] Müller-BBM GmbH, Installationsanleitung Zwicker\_Apps für die Offline- und Online-Version des im Rahmen des Vorhabens FP-0392 erstellten Berechnungsprogramms, 2017.

Schutzrechtsanmeldungen im Zusammenhang mit der Neuprogrammierung oder der Verfügbarmachung des Berechnungsverfahrens im Internet erfolgten nicht. Weder durch das beschriebene, lange bekannte Verfahren noch durch die verwendeten Programmiermethoden werden Schutzrechte am Vorhaben beteiligter oder nicht beteiligter Stellen berührt.

# <span id="page-15-0"></span>**7 Bewertung der Ergebnisse hinsichtlich des Forschungszwecks/-ziels, Schlussfolgerungen**

Mit der Übergabe der neu entwickelten Software-Applikationen an das IFA ist der beabsichtigte Zweck des Vorhabens erreicht worden. Anpassungen können nach Vorliegen von Erfahrungen und Erkenntnissen aus der praktischen Anwendung noch durchgeführt werden. Das Template-System der On- und Offlineanwendung versetzt das IFA in die Lage, die Ergebnisberichte frei zu gestalten. Einzige Voraussetzung für das Befüllen der Variablen-Textfelder in den Dokumenten ist, dass diese jeweils eine Entsprechung in der Programmlogik haben.

# <span id="page-15-1"></span>**8 Aktueller Umsetzungs- und Verwertungsplan**

Die Verwertung der Ergebnisse besteht in der Einführung und Anwendung des Berechnungsprogramms innerhalb des IFA anstelle des bisher verwendeten Visual-Basic-Programms und der Verfügbarmachung eines Teils der Berechnungsmöglichkeiten im Internet durch das IFA. Alle programmtechnischen Voraussetzungen hierzu sind erfüllt. Der Zeithorizont für die praktische Anwendung wird durch organisatorische und technische Randbedingungen innerhalb des IFA bestimmt.

# <span id="page-16-0"></span>**Unterschriftenseite verpflichtend für Kooperationsprojekte**

Projektnummer: FP-0392 Titel: "Warnsignale Gehörschutz"

### **Erklärung für das Berichtswesen in Kooperationsprojekten**

Hiermit erklären die Unterzeichnenden, dass der zum 31.03.2017 vorgelegte Abschlussbericht mit allen Kooperationspartnern abgestimmt ist.

Dr. Sandra Dantscher, Institut für Arbeitsschutz der DGUV (IFA)

\_ \_ \_ \_ \_ \_ \_ \_ \_ \_ \_ \_ \_ \_ \_ \_ \_ \_ \_ \_ \_ \_ \_ \_ \_ \_ \_ Datum:

Dipl.-Phys. Peter Sickert, DGUV, SG Gehörschutz

\_\_\_\_\_\_\_\_\_\_\_\_\_\_\_\_\_\_\_\_\_\_\_\_\_\_\_\_\_\_Datum:

Dr.-Ing. Edwin Schorer, Müller-BBM GmbH, 22.03.2017

E. Schore

# **Anhang**

- **Beispiel Ergebnisbericht "lang" nach Berechnung mit der Offline-Version**
- **Beispiel Ergebnisbericht "kurz" nach Berechnung mit der Offline-Version**
- **Beispiel Ergebnisbericht nach Berechnung mit der Online-Version**

# **Tabelle A1**

**Beispiel eines Langberichts**  nach Berechnung mit der Offline-Version "Zwicker.UI

M116731/01 ES/DNK [22. März 2017](#page-0-0)

### **Beurteilung der Wahrnehmbarkeit von Warnsignalen beim Tragen von Gehörschutz – Kennzeichnung in der IFA-Positivliste (Anlage)**

Detailergebnisse zu

- Kennzeichen S: Signalhören im Gleisoberbau möglich
- Kennzeichen V: Signalhören für Fahrzeugführer im öffentlichen Straßenverkehr möglich
- Kennzeichen E1, E2 und E3: Signalhören für Triebfahrzeugführer und Lokrangierführer im Eisenbahnbetrieb möglich. Sehr gut (E1), gut (E2) bzw. bedingt geeignet (E3).

Durchgeführt am: 15.03.2017

Gehörschutz: 3M United Kingdom, EARsoft FX

Art: Kombination Gehörschutzstöpsel und Kapselgehörschützer

Dämmwerte:

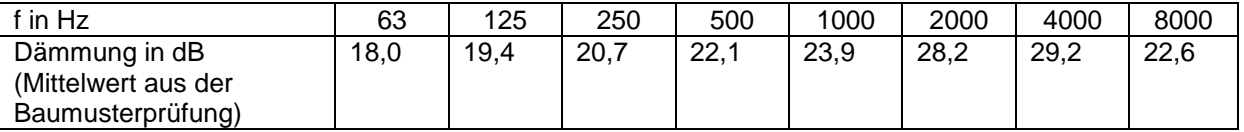

(Zwischenwerte in Terzbändern interpoliert)

#### **Berechnungen für den Gleisoberbau:**

Signal: Typhon, Tremolo 63, Mischklang (Quelle: [3])

Störgeräusche: 194 Geräusche von Maschinen, Aggregaten o.ä. an den Arbeitsplätzen im Gleisoberbau (Quelle: [3])

Kriterium: Grenzwertüberschreitungen im A5- und B0-Wert (A5 ≤ -0,5 dB bzw. B0 ≤ 5.0 %); maximal 11 % aller Kombinationen aus Signal und Störgeräusch. Zusätzlich einmalige Grenzwertüberschreitung im A5-Wert (A5 ≤ -1,6 dB).

Ergebnis: 7,7% Grenzwertüberschreitungen; das Signalhören im Gleisoberbau bleibt beim Tragen dieses Gehörschützers möglich .

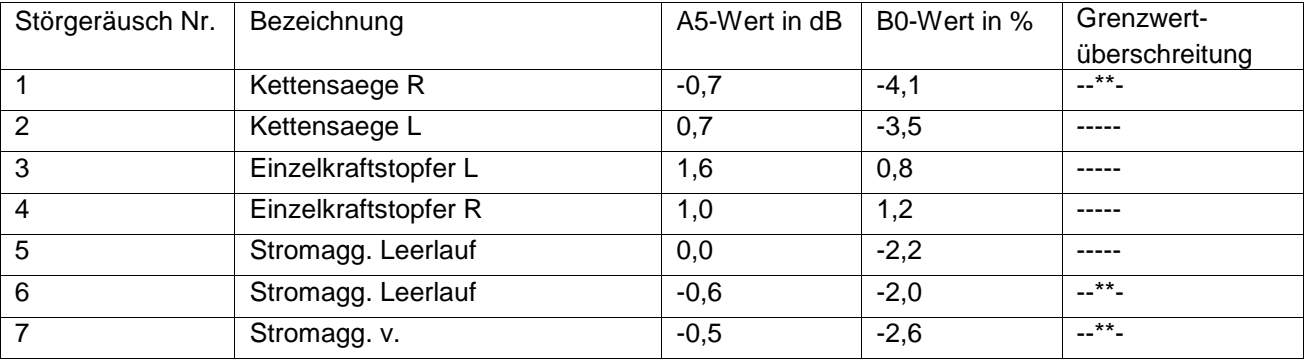

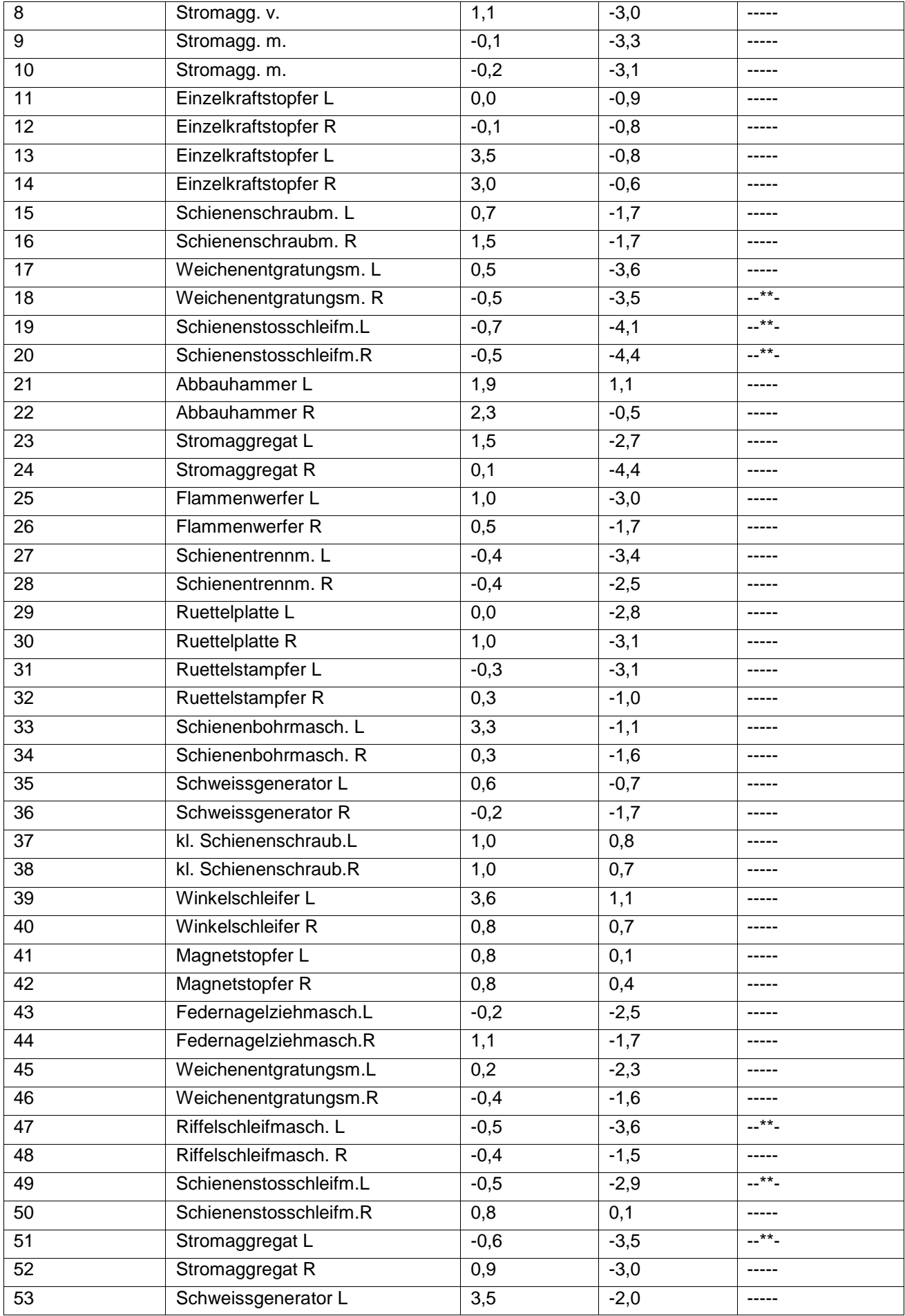

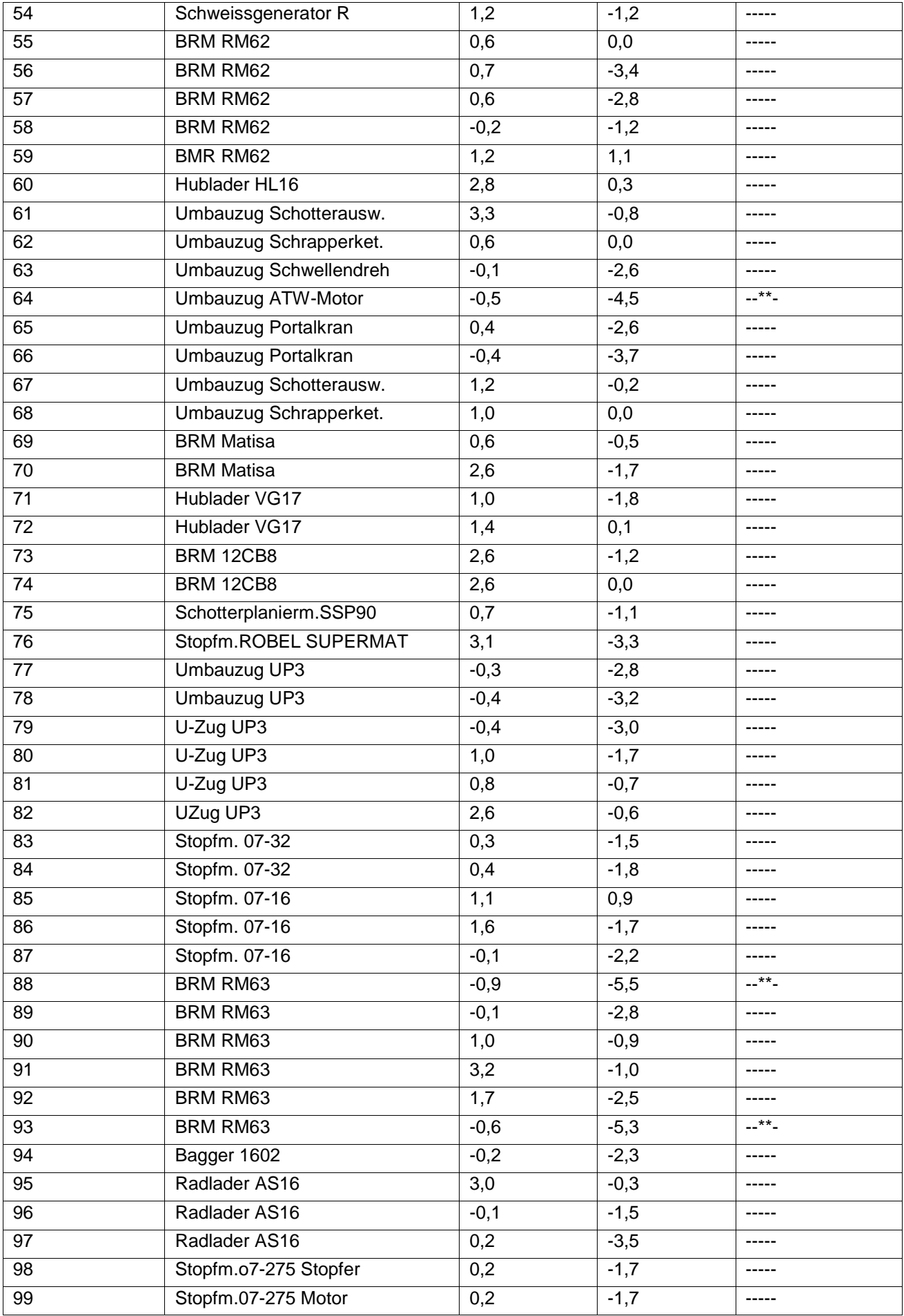

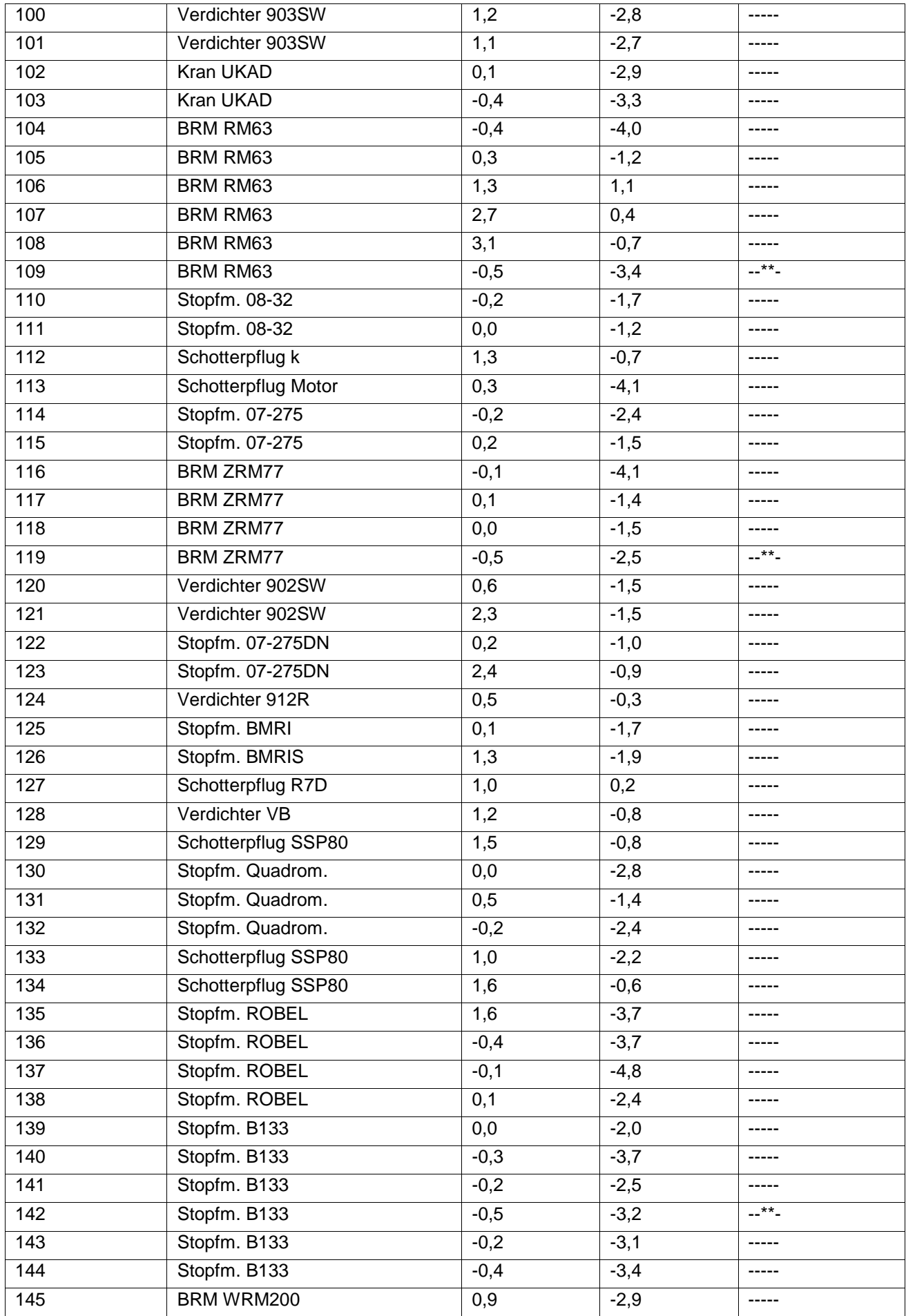

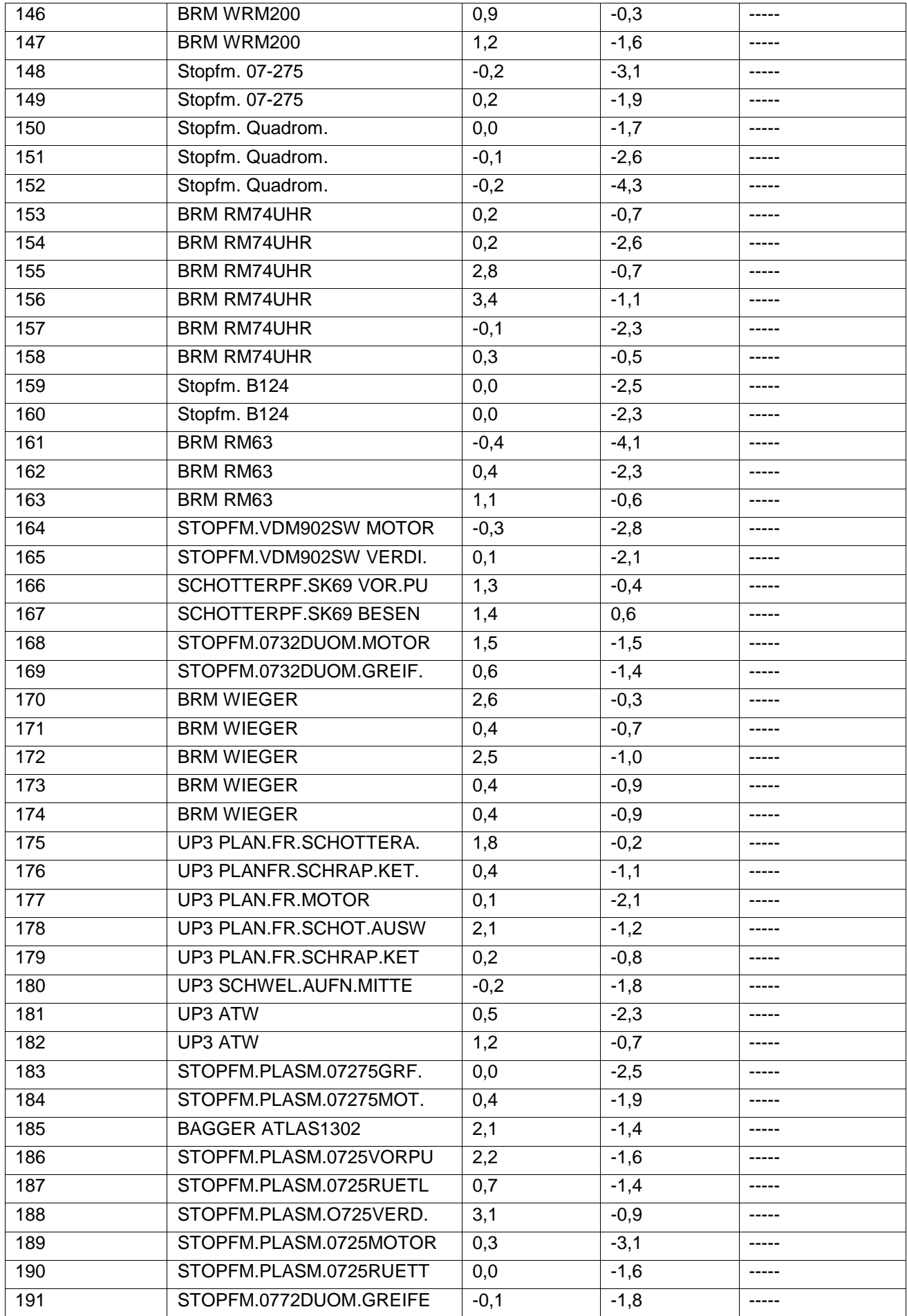

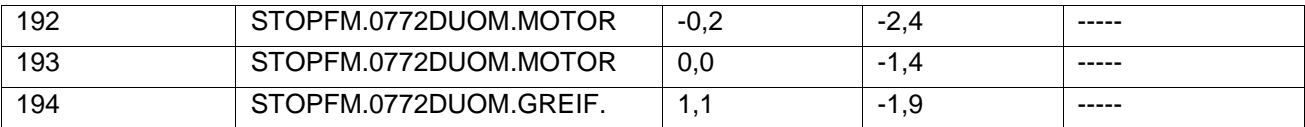

Legende: \*\*: A5 ≤ -0,5 dB bzw. B0 ≤ 5.0 % #\*\*: A5 ≤ -1,6 dB

#### **Berechnungen für Fahrzeugführer im öffentlichen Straßenverkehr:**

Signale: Vier Warnsignalgeber von Straßenfahrzeugen mit insgesamt sechs Signalen (Quelle: [4])

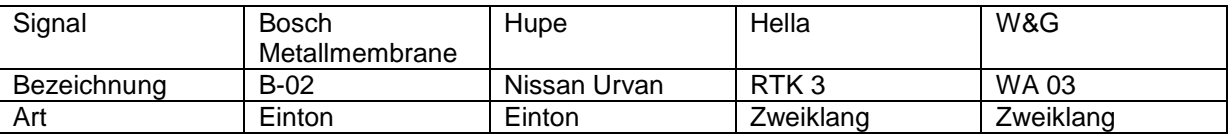

Störgeräusche: 141 Geräusche von schweren Straßenfahrzeugen (unter Berücksichtigung der Dämmung der Fahrerkabine) an den Fahrerarbeitsplätzen (Quelle: [4])

Kriterium: Einmalige Grenzwertüberschreitung im A5-Wert (A5 ≤ -1,6 dB)

Ergebnis: 0,1% Grenzwertüberschreitungen; das Signalhören im öffentlichen Straßenverkehr ist beim Tragen dieses Gehörschützers nicht möglich.

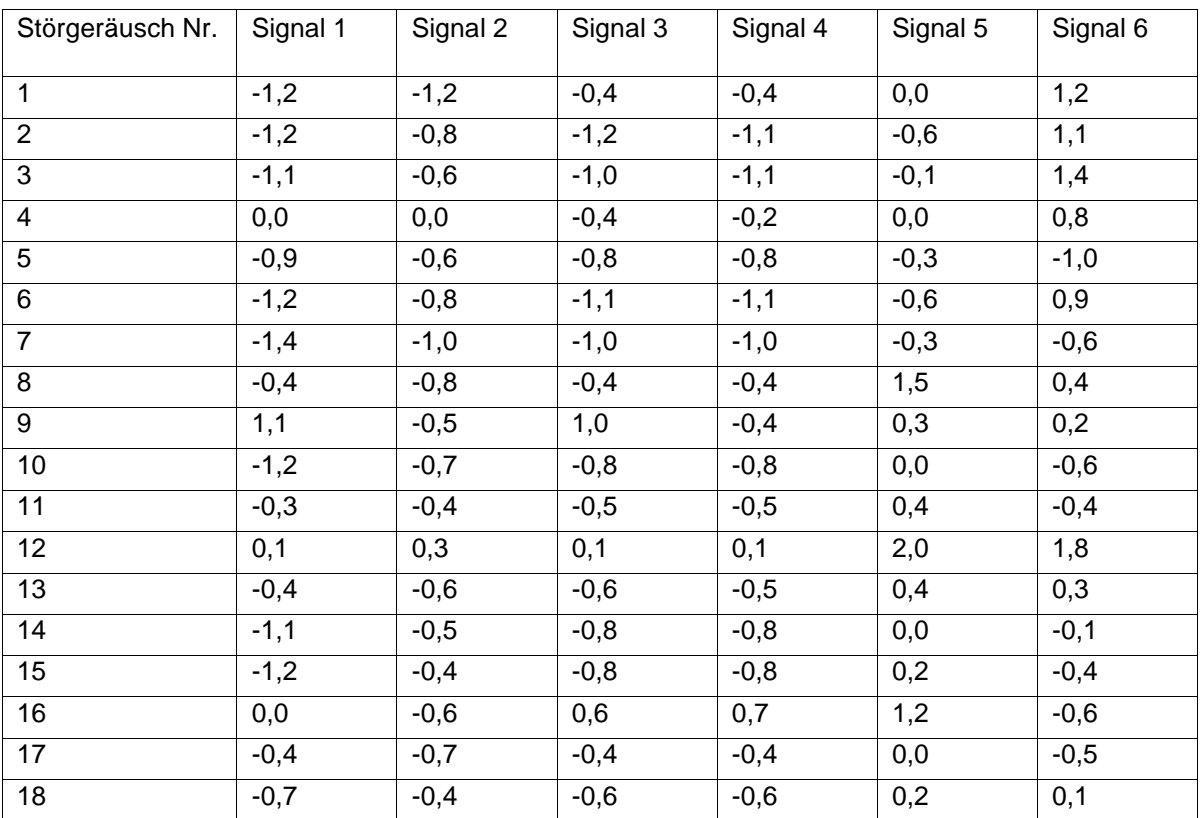

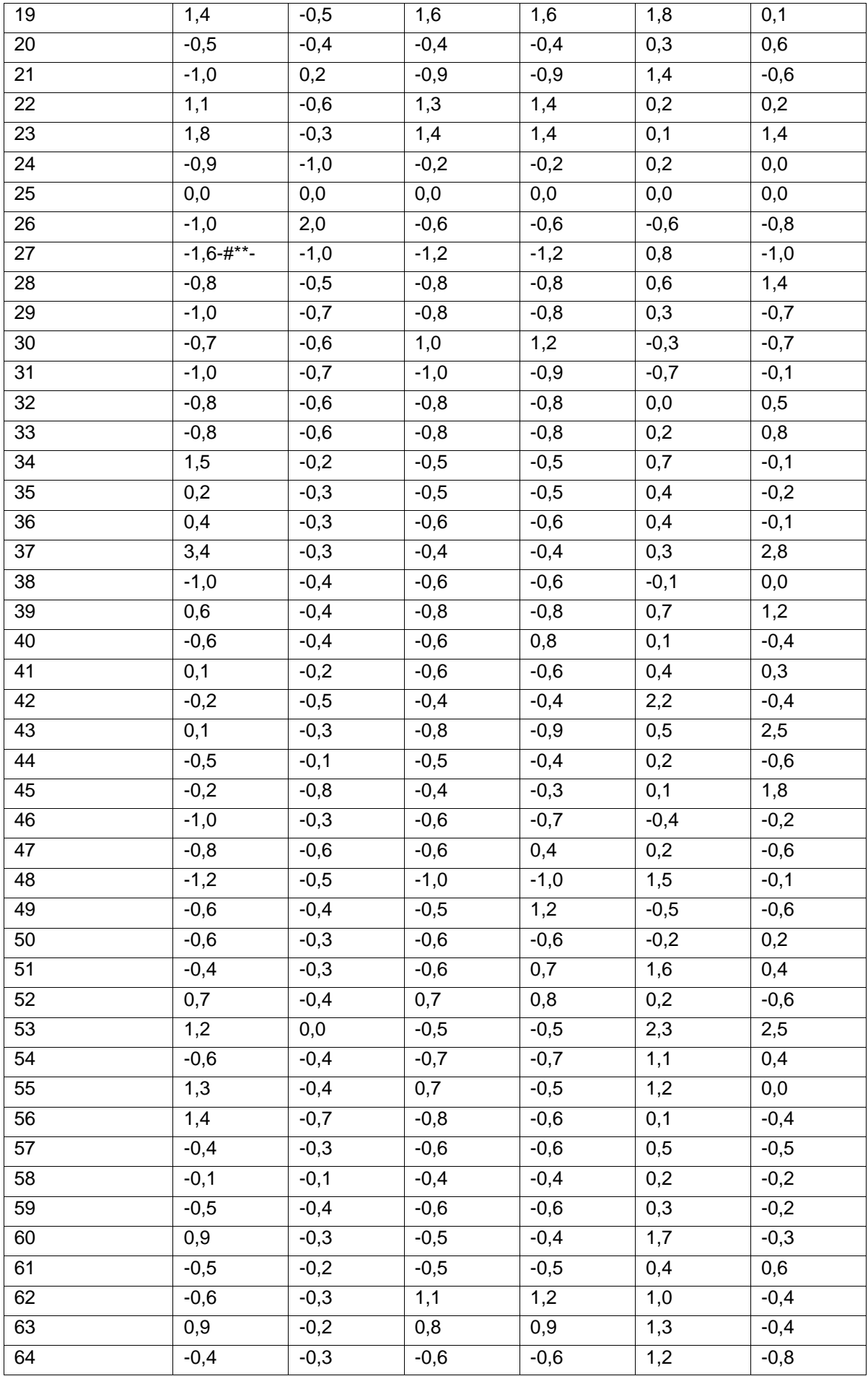

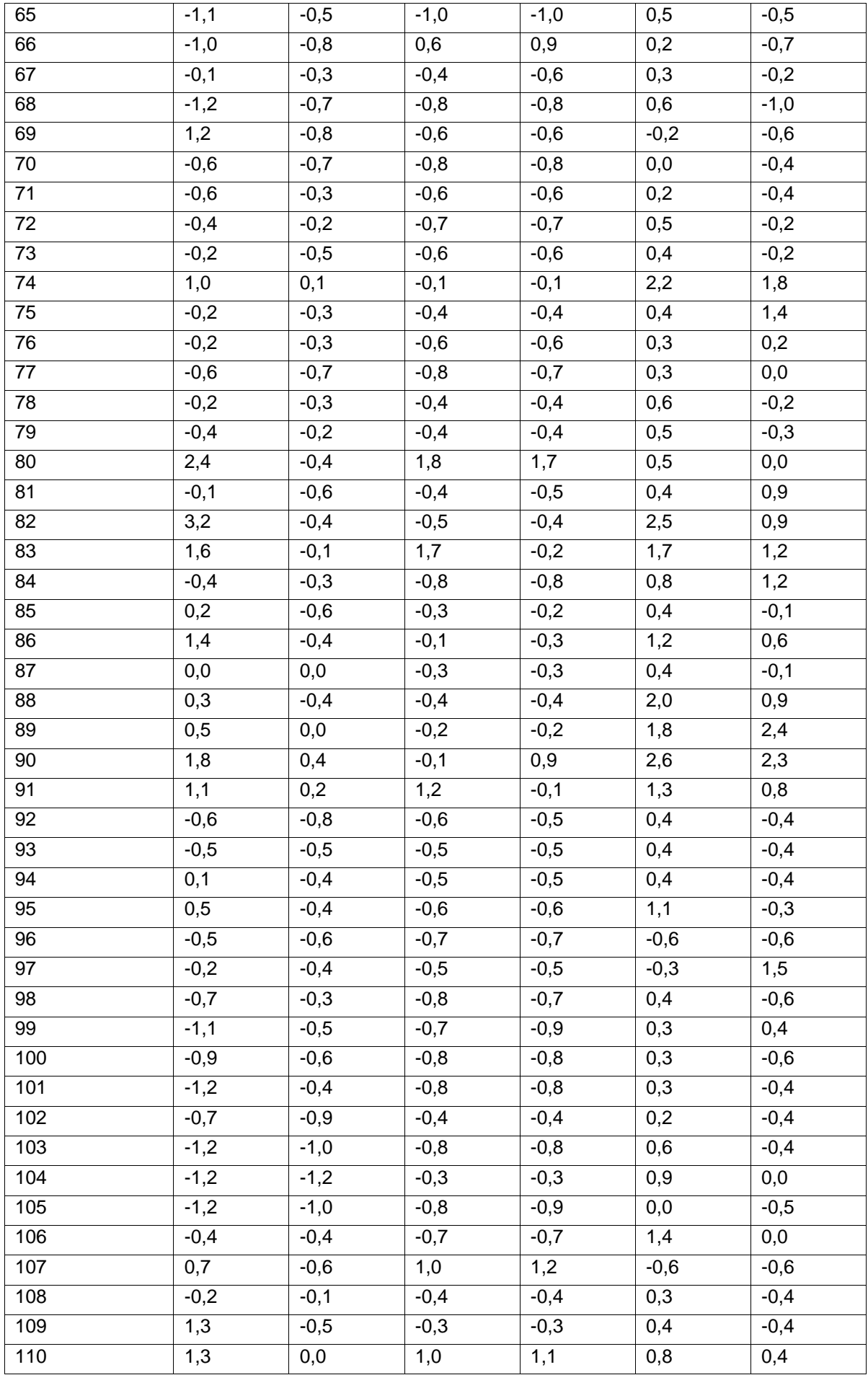

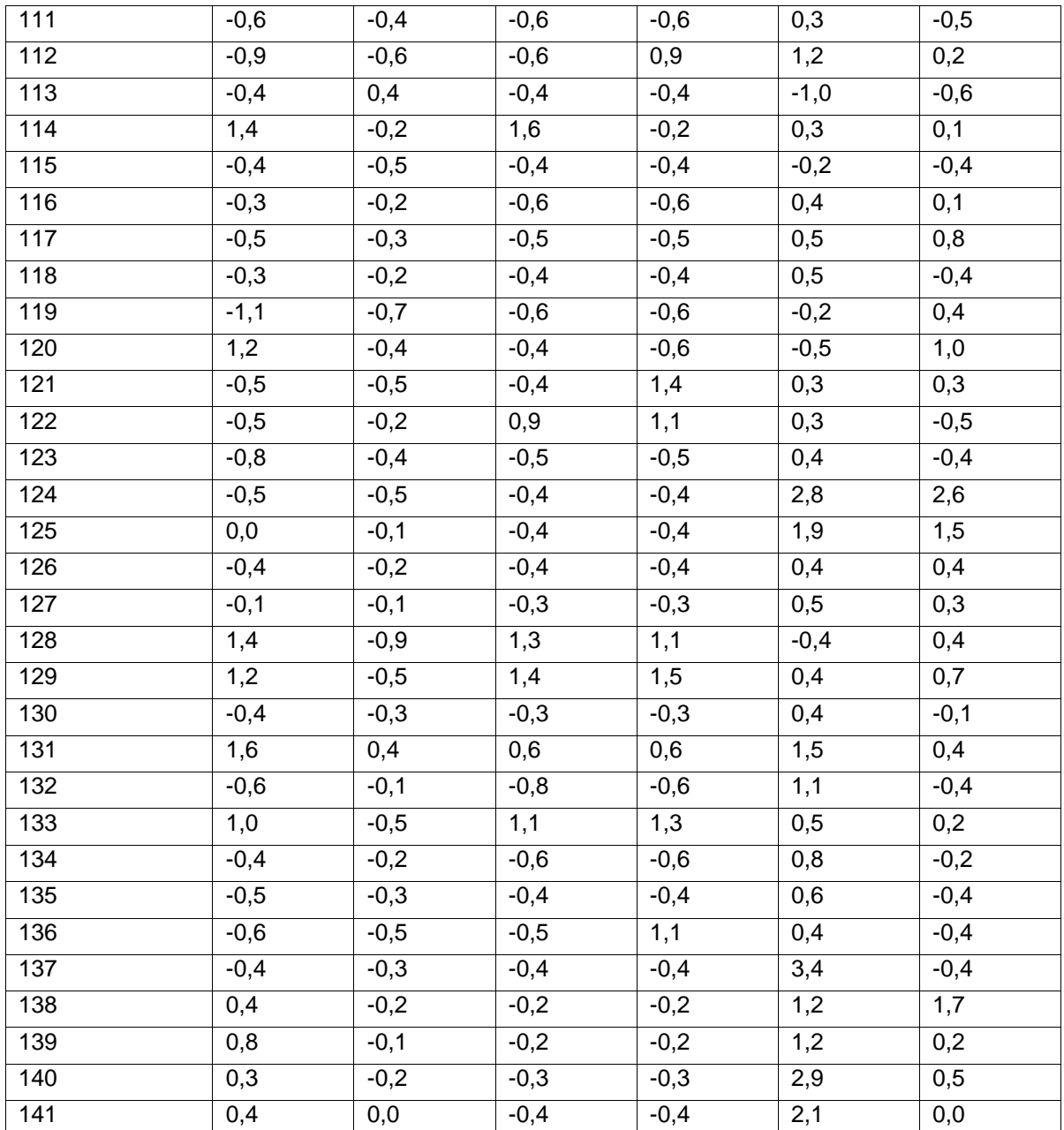

Legende:

#\*\*: A5 ≤ -1,6 dB

#### **Berechnungen für Triebfahrzeugführer im Eisenbahnbetrieb:**

Signale: 18 Signale innerhalb von Triebfahrzeugen und von Quellen außerhalb (Quelle: [5])

Störgeräusche: 12 Fahrgeräusche von verschiedenen Triebfahrzeugen und Arbeitssituationen an den Arbeitsplätzen der Triebfahrzeugführer (Quelle: [5])

Kriterium: Grenzwertüberschreitungen im A5- und B0-Wert (A5 ≤ -0,5 dB bzw. B0 ≤ 5.0 %); für E1 maximal bei 20 % aller Kombinationen aus Signal und Störgeräusch; für E2 maximal bei 40 % aller Kombinationen aus Signal und Störgeräusch; für E3 bei maximal 60 % aller Kombinationen aus Signal und Störgeräusch. Zusätzlich einmalige Grenzwertüberschreitung im A5-Wert (A5 ≤ -1,6 dB).

Ergebnis: 46,8% Grenzwertüberschreitungen; das Signalhören für Triebfahrzeugführer im Eisenbahnbetrieb bleibt beim Tragen dieses Gehörschützers möglich Klicken Sie hier, um Text einzugeben.

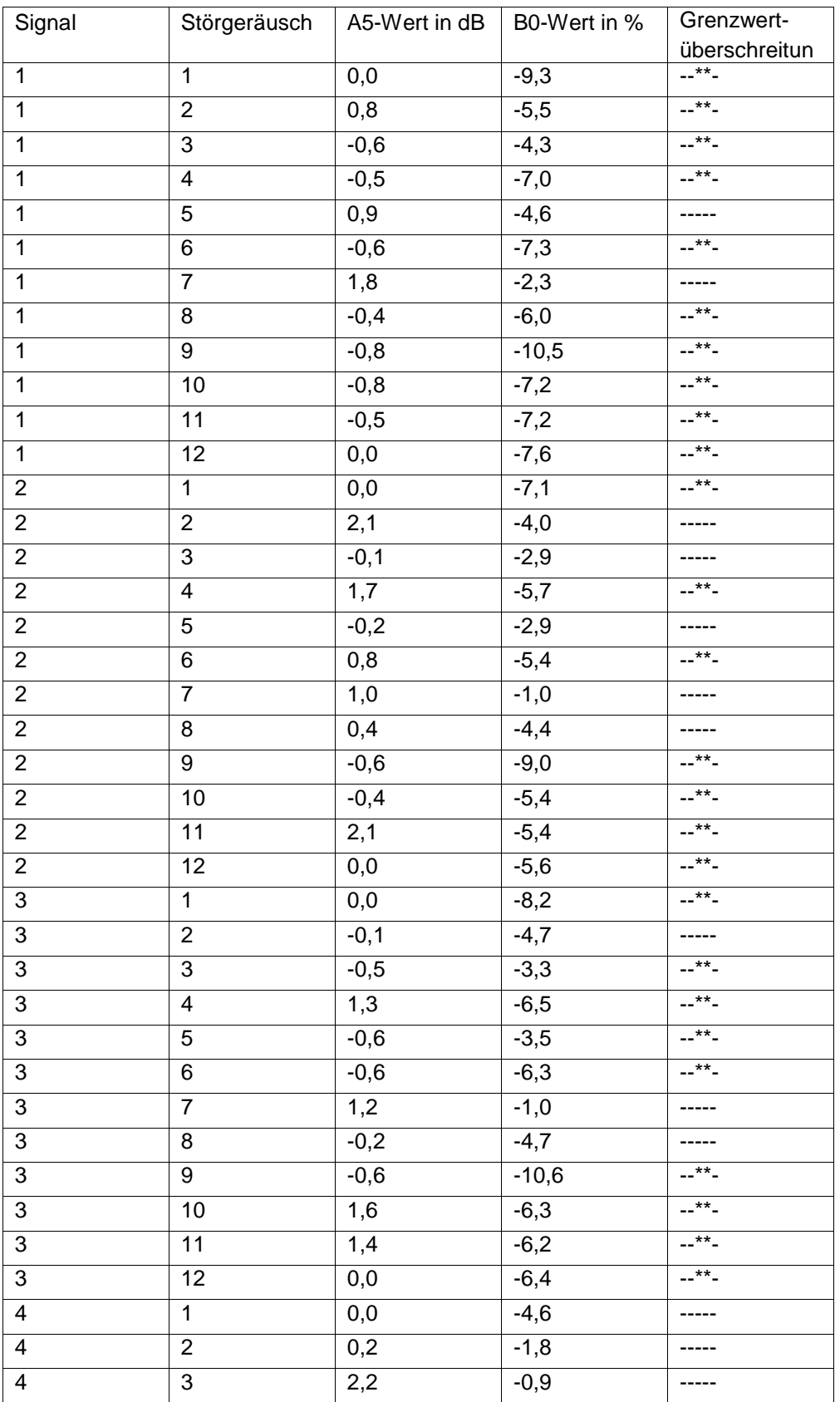

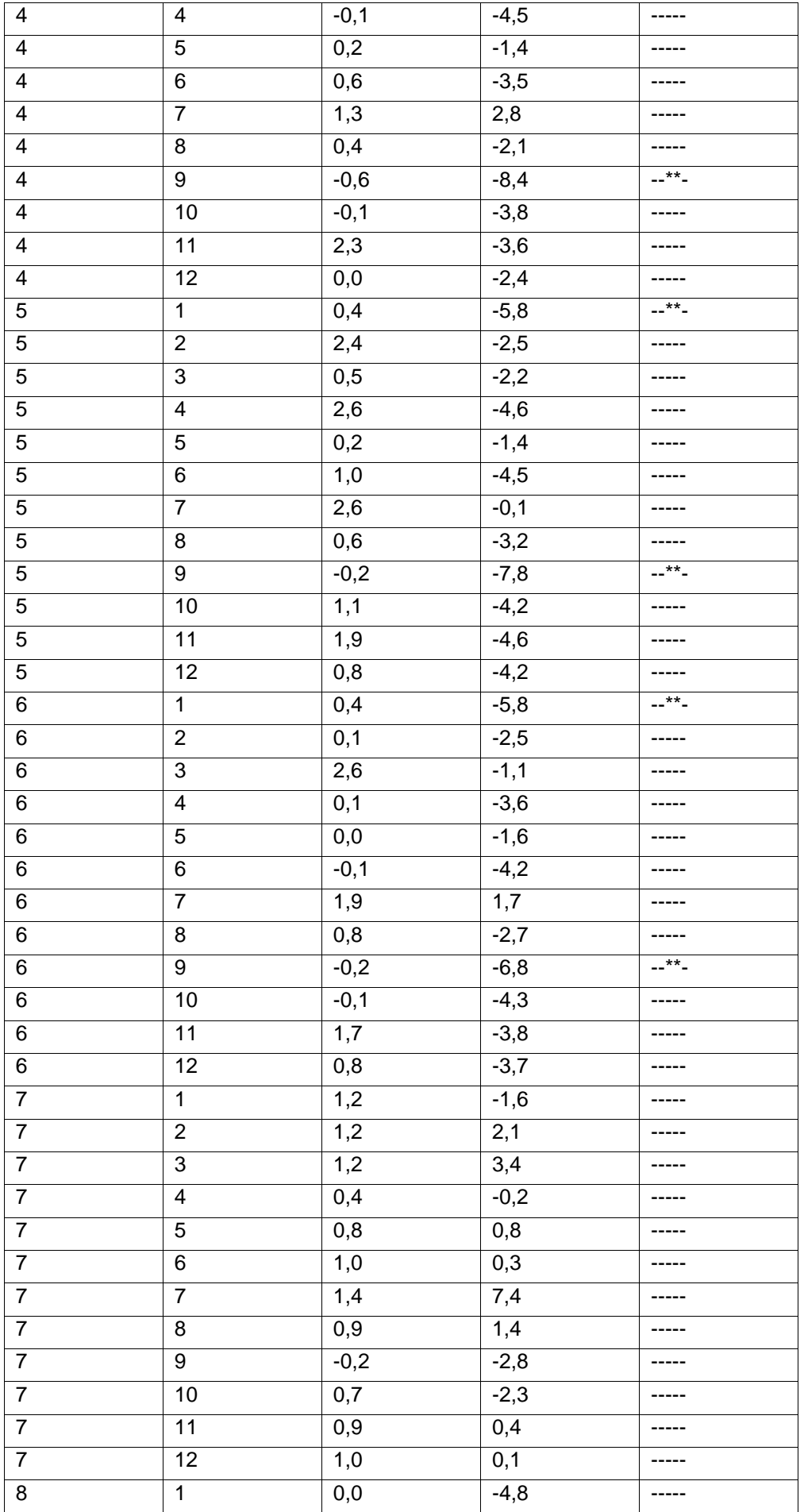

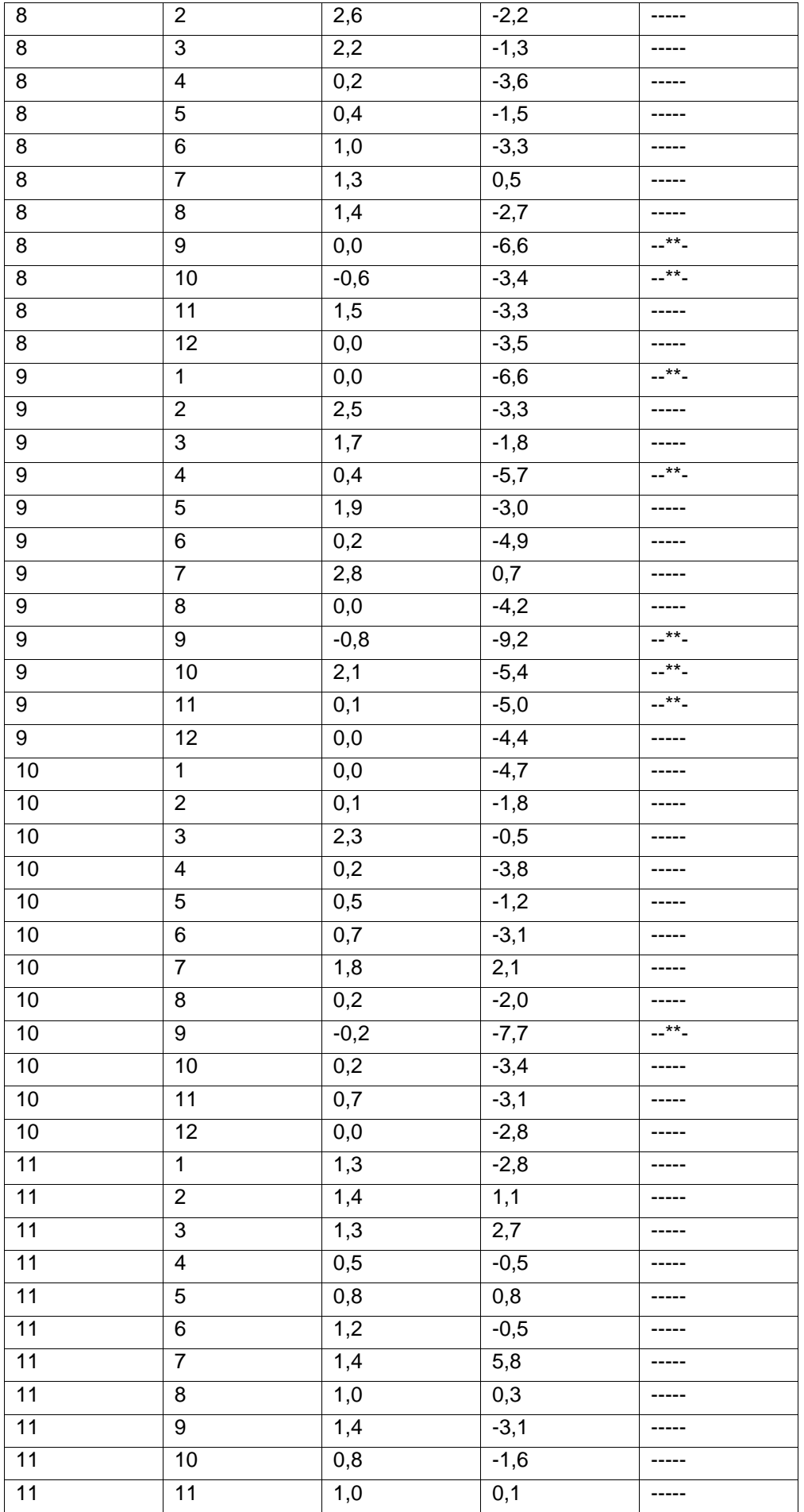

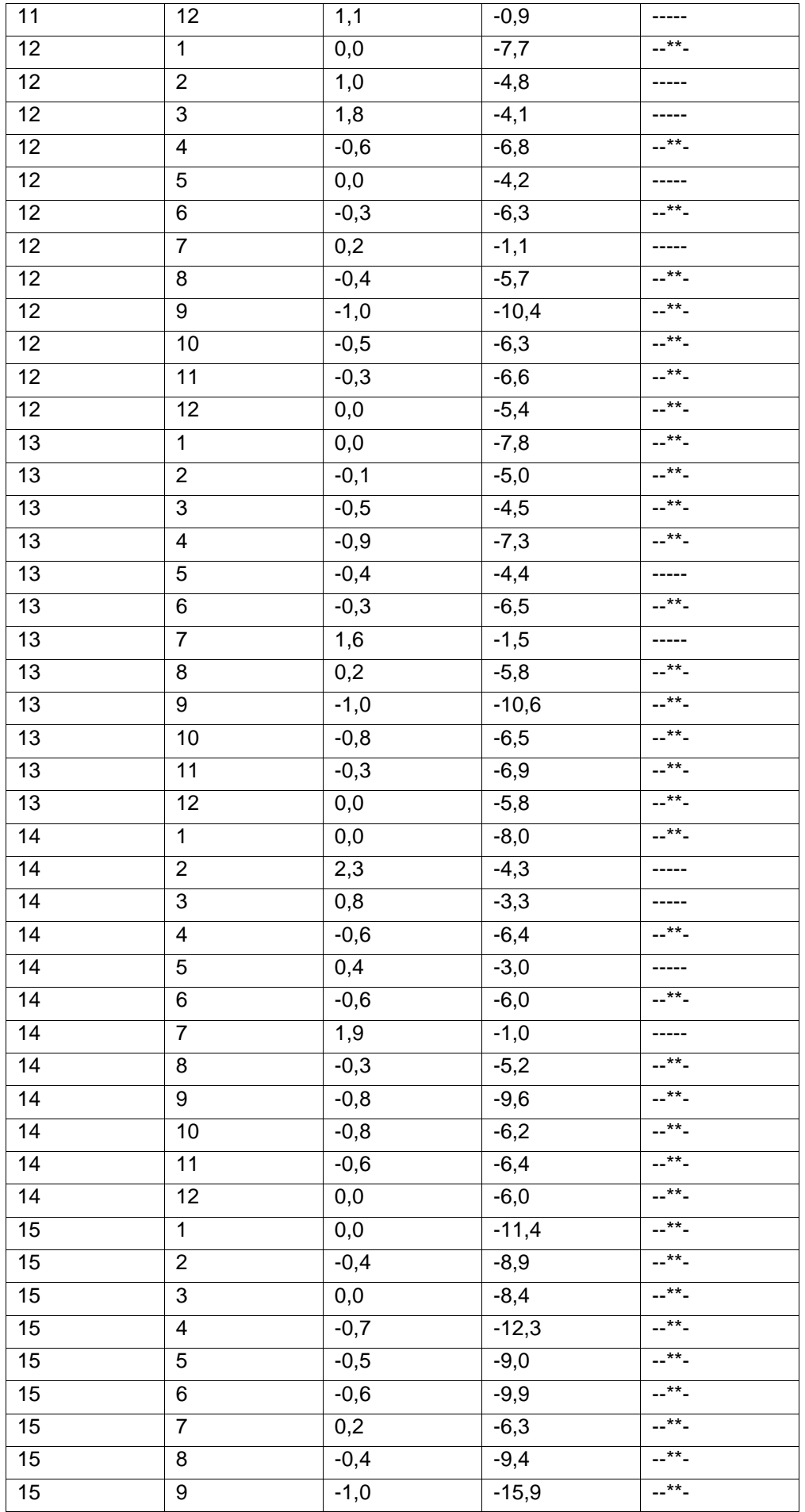

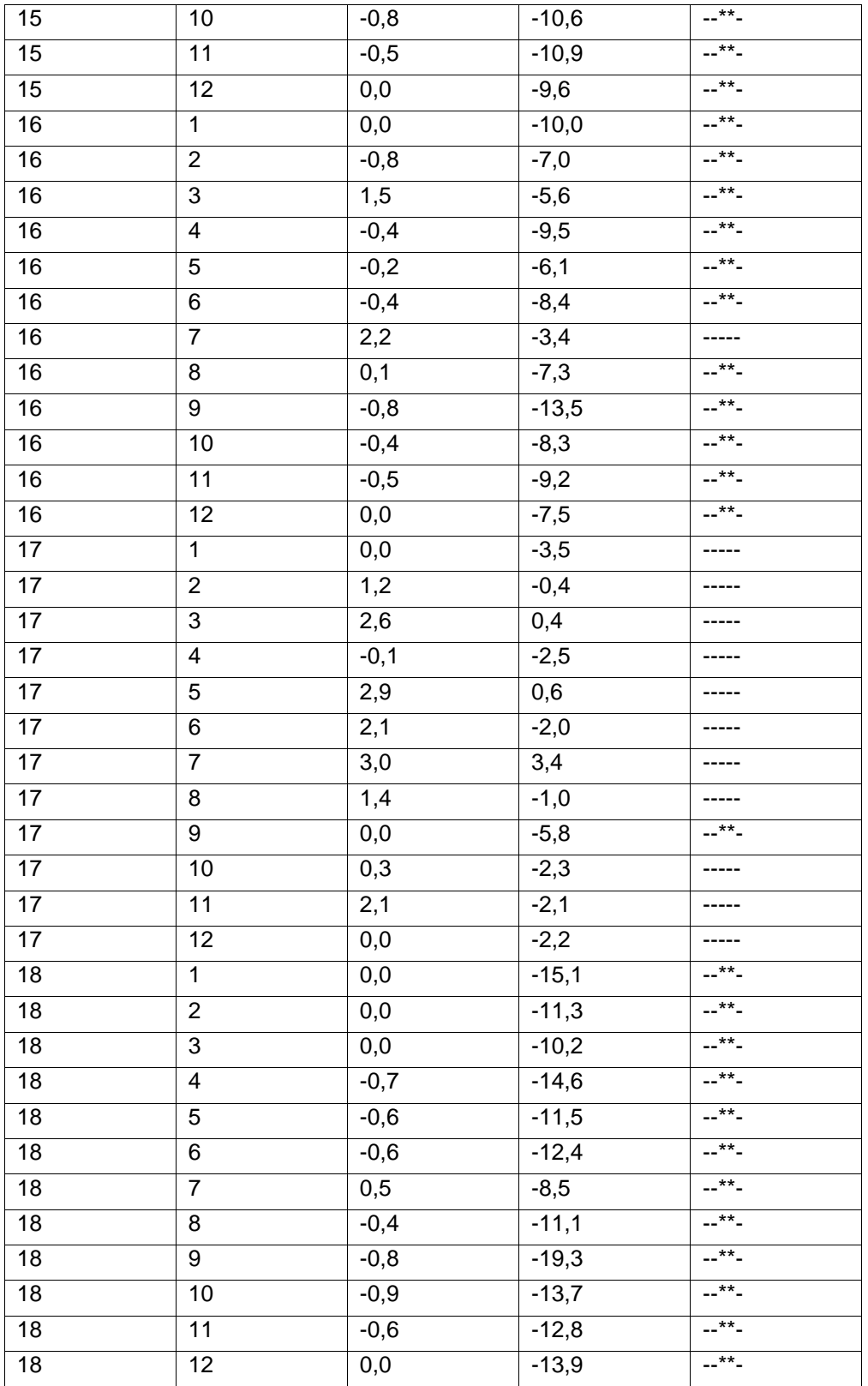

Legende:

\*\*: A5 ≤ -0,5 dB bzw. B0 ≤ 5.0 %

#\*\*: A5 ≤ -1,6 dB

# **Tabelle A2**

**Beispiel eines Kurzberichts**  nach Berechnung mit der Offline-Version "Zwicker.UI"

M116731/01 ES/DNK [22. März 2017](#page-0-0)

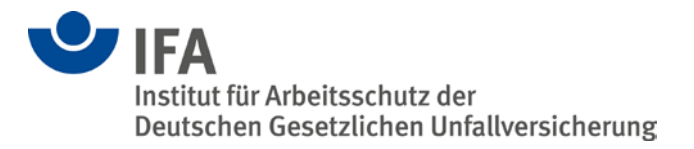

### **Beurteilung der Wahrnehmbarkeit von Warnsignalen beim Tragen von Gehörschutz – Kennzeichnung in der IFA-Positivliste**

Die Berechnung umfasst

- Kennzeichen W: Kriterien "Warnsignalhören allgemein", "informationshaltige Geräusche" und "Sprachverständlichkeit" erfüllt (mittlere Steigung der Mittelwerte der Oktavschalldämmung maximal 3,6 dB/Oktave)
- Kennzeichen X: Extrem flachdämmender Gehörschutz. Ist für Personen mit Hörminderung geeignet. Kann auch für Musiker geeignet sein (mittlere Steigung der Mittelwerte der Oktavschalldämmung maximal 2 dB/Oktave)
- Kennzeichen S: Signalhören im Gleisoberbau möglich
- Kennzeichen V: Signalhören für Fahrzeugführer im öffentlichen Straßenverkehr möglich
- Kennzeichen E1, E2 und E3: Signalhören für Triebfahrzeugführer und Lokrangierführer im Eisenbahnbetrieb möglich. Sehr gut (E1), gut (E2) bzw. bedingt geeignet (E3).

Durchgeführt am: 15.03.2017

Gehörschutz: 3M United Kingdom, EARsoft FX

Art: Kombination Gehörschutzstöpsel und Kapselgehörschützer

Dämmwerte:

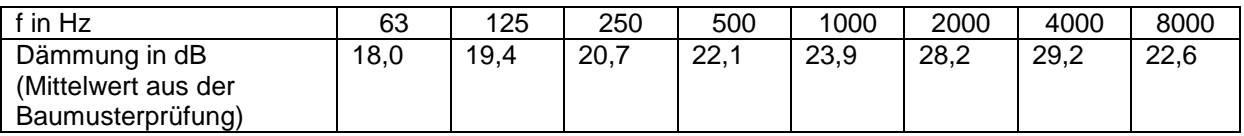

(Zwischenwerte in Terzbändern interpoliert)

#### **Zusammenfassung:**

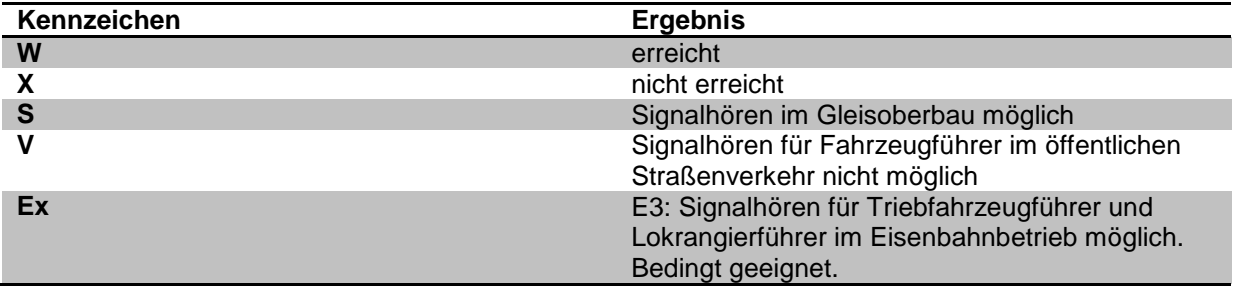

#### **Berechnungsgrundlagen:**

**Kennzeichen W und X:**

Mittlere Steigung in den Mittelwerten der Oktavdämmwerte zwischen 125 und 4000 Hz (Quelle: [1][2])

### **Kennzeichen S, V und Ex:**

Änderung der Lautheit eines Signals im Störgeräusch durch das Tragen von Gehörschutz Selektivverfahren (A5-Wert), Fgrenz = 4,45kHz (Quelle: [3]) Lautstärkeverfahren (B0-Wert), Fgrenz = 4,45kHz (Quelle: [3])

#### **Berechnungen aus der Steigung der Schalldämmwerte:**

Kriterium: Steigung der Ausgleichsgeraden der Mittelwerte der Dämmwerte zwischen 125 und 4000 Hz; Kennzeichen W: maximal 3,6 dB/Oktave; Kennzeichen X: maximal 2 dB/Oktave

Ergebnis: Steigung 2,0943 dB/Oktave (W-Kennzeichen erreicht)

#### **Berechnungen für den Gleisoberbau:**

Signal: Typhon, Tremolo 63, Mischklang (Quelle: [3])

Störgeräusche: 194 Geräusche von Maschinen, Aggregaten o.ä. an den Arbeitsplätzen im Gleisoberbau (Quelle: [3])

Kriterium: Grenzwertüberschreitungen im A5- und B0-Wert (A5 ≤ -0,5 dB bzw. B0 ≤ 5.0 %); maximal bei 11 % aller Kombinationen aus Signal und Störgeräusch. Zusätzlich einmalige Grenzwertüberschreitung im A5-Wert (A5 ≤ -1,6 dB).

Ergebnis: 7,7% % Grenzwertüberschreitungen; das Signalhören im Gleisoberbau bleibt beim Tragen dieses Gehörschützers möglich.

#### **Berechnungen für Fahrzeugführer im öffentlichen Straßenverkehr:**

Signale: Vier Warnsignalgeber von Straßenfahrzeugen mit insgesamt sechs Signalen (Quelle: [4])

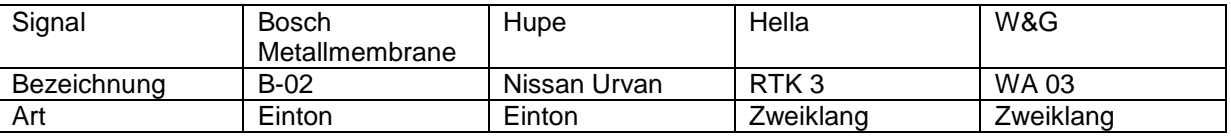

Störgeräusche: 141 Geräusche von schweren Straßenfahrzeugen (unter Berücksichtigung der Dämmung der Fahrerkabine) an den Fahrerarbeitsplätzen (Quelle: [4])

Kriterium: Einmalige Grenzwertüberschreitung im A5-Wert (A5 ≤ -1,6 dB)

Ergebnis: 0,1% % Grenzwertüberschreitungen; das Signalhören im öffentlichen Straßenverkehr ist beim Tragen dieses Gehörschützers nicht möglich.

#### **Berechnungen für Triebfahrzeugführer im Eisenbahnbetrieb:**

Signale: 18 Signale innerhalb von Triebfahrzeugen und von Quellen außerhalb (Quelle: [5])

Störgeräusche: 12 Fahrgeräusche von verschiedenen Triebfahrzeugen und Arbeitssituationen an den Arbeitsplätzen der Triebfahrzeugführer (Quelle: [5])

Kriterium: Grenzwertüberschreitungen im A5- und B0-Wert (A5 ≤ -0,5 dB bzw. B0 ≤ 5.0 %); für E1 maximal bei 20 % aller Kombinationen aus Signal und Störgeräusch; für E2 maximal bei 40 % aller Kombinationen aus Signal und Störgeräusch; für E3 bei maximal 60 % aller Kombinationen aus Signal und Störgeräusch. Zusätzlich einmalige Grenzwertüberschreitung im A5-Wert (A5 ≤ -1,6 dB).

Ergebnis: 46,8% % Grenzwertüberschreitungen; das Signalhören für Triebfahrzeugführer im Eisenbahnbetrieb bleibt beim Tragen dieses Gehörschützers möglich

#### **Anlage**:

Eine detaillierte Aufstellung der Berechnungsergebnisse für die Kennzeichen S, V und Ex enthält die Anlage zu diesem Bericht.

#### **Referenzen:**

[1] Liedtke, M.: German Criteria for Selection of Hearing Protectors in the Interest of Good Signal Audibility. International Journal of Occupational Safety and Ergonomics (JOSE) 15 (2009) Nr. 2, pp. 163-174

[2] Sickert, P.: Kommunikationsfähigkeit und Gehörschutz im Lärm bei bestehender Hörminderung. Fortschritte der Akustik - DAGA 2011. 37. Deutsche Jahrestagung für Akustik. 21.-24. März 2011, Düsseldorf

[3] Lazarus, H.; Wittmann, H.; Weißenberger, W.; Meißner, H.: Die Wahrnehmbarkeit von Rottenwarntyphonen beim Tragen von Gehörschutz. Forschungsbericht Nr. 340. Hrsg.: Bundesanstalt für Arbeitsschutz und Unfallforschung, Dortmund 1983.

[4] Pfeiffer, B. H.; Hoormann, H.-J.; Liedtke, M.: Lärmarbeitsplätze in und auf Fahrzeugen im öffentlichen Straßenverkehr. BIA-Report 5/97. Hrsg.: Berufgenossenschaftliches Institut für Arbeitssicherheit – BIA, Sankt Augustin 1997

[5] Dantscher, S.: Gehörschutz für Eisenbahnfahrzeugführer und Lokrangierführer. IFA-Report 8/2011. Hrsg.: Deutsche Gesetzliche Unfallversicherung e.V. (DGUV), Berlin 2011. [www.dguv.de/ifa,](http://www.dguv.de/ifa)  Webcode d123917

# **Tabelle A3**

**Beispiel eines Ergebnisberichts**  nach Berechnung mit der Online-Version "Zwicker.Web"

M116731/01 ES/DNK [22. März 2017](#page-0-0)

### **Beurteilung der Wahrnehmbarkeit von Warnsignalen beim Tragen von Gehörschutz – Kennzeichnung in der IFA-Positivliste**

Berechnung mit der WebApp unter [www.dguv.de,](http://www.dguv.de/) Webcode dxxxxxx

Hinweis: Diese Berechnung ersetzt nicht die offiziell vom IFA durchgeführte Berechnung. Die hier vorliegenden Ergebnisse dürfen nicht zu Werbezwecken o.ä. verwendet werden. Ausschlaggebend ist immer die Eintragung in die IFA-Positivliste.

Durchgeführt am:09.01.2017

Gehörschutz: 3M, Keine

Art: Fertig geformter Gehörschutzstöpsel zum einmaligen Gebrauch

Dämmwerte:

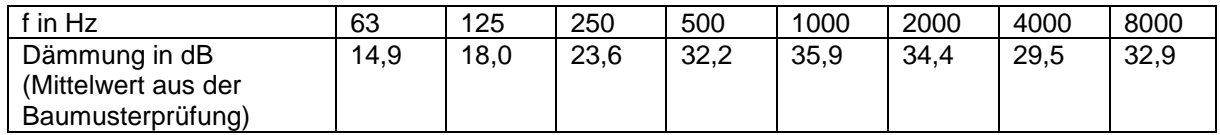

(Zwischenwerte in Terzbändern interpoliert)

Zusammenfassung:

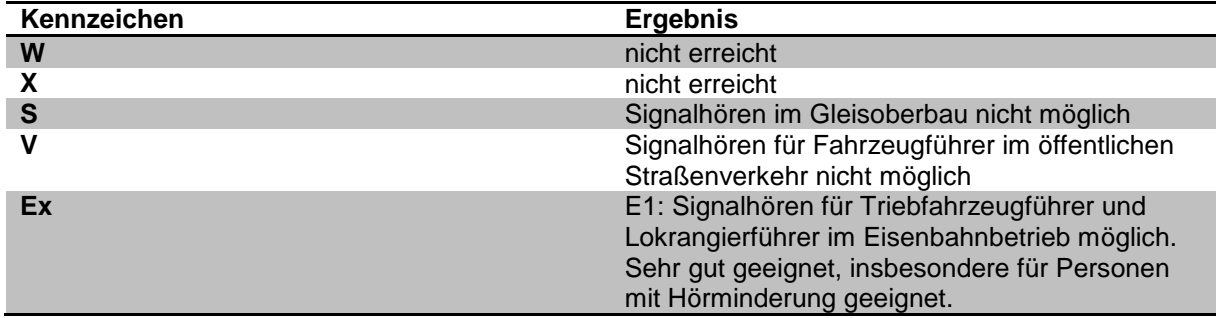

Weitere Informationen unter [www.dguv.de,](http://www.dguv.de/) Webcode dxxxxx